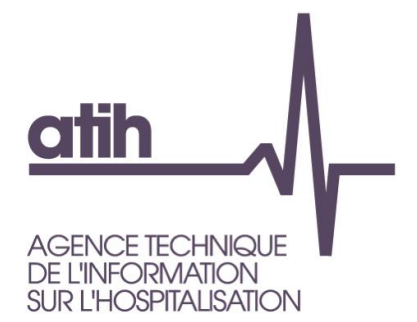

# **OVALIDE**

# **Outil de VALIdation des Données des Etablissements de santé**

Établissements ex-DGF Hospitalisation à domicile

Guide de lecture 2023

*Janvier 2023*

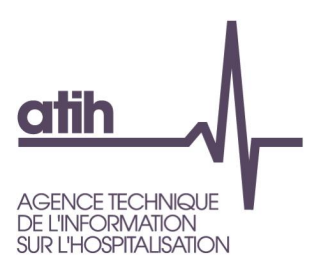

#### **Services ATIH**

DATA (Demandes Traitements Accès Analyse)

CIM-MF (Classification, Information Médicale - Modèles de Financement)

API (Architecture et Productions Informatiques)

# **OVALIDE**

# **Outil de VALIdation des Données des Établissements de santé**

**Établissements ex-DGF**

**Hospitalisation à domicile**

**Guide de lecture**

# *Évolution de la restitution sur la plateforme ePMSI*

Jusqu'en 2013 étaient disponibles trois outils permettant de résumer et/ou vérifier l'information contenue dans le PMSI HAD :

- Tableau MAT2A (Mesure de l'Activité T2A) : description de l'activité, valorisation
- Tests DATIM module « amélioration de la qualité » : tests permettant de repérer des erreurs ou des atypies
- Tests de non-conformité (non disponibles sur la plateforme) : tests permettant de repérer des erreurs de codage

A partir de 2014, toutes les informations contenues dans ces trois outils sont rassemblées dans une seule et même application disponible sur la plateforme EPMSI. Il s'agit ici de rassembler et surtout de rationaliser les informations produites jusqu'alors et ainsi de faciliter l'interprétation et/ou la correction du PMSI HAD par les établissements et les ARS.

Plusieurs scores ont été construits. Pour les établissements, ils doivent leur permettre de voir où se situent les principaux défauts de qualité de leurs fichiers, mais aussi de suivre leur activité. Pour les ARS, ces scores doivent leur permettre de faciliter et d'orienter leurs procédures de validation, en ciblant notamment les établissements qui doivent faire l'objet d'un suivi particulier.

# *Guide de lecture des tableaux du PMSI HAD*

Dans ce guide sont détaillées pour chaque tableau les sélections et calculs opérés ainsi que les éléments marquants qui peuvent apparaître et qui doivent faire l'objet *a minima* d'un contrôle du dossier médical et/ou de la saisie des informations au sein de l'établissement.

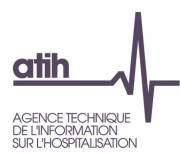

# **Table Des Matières**

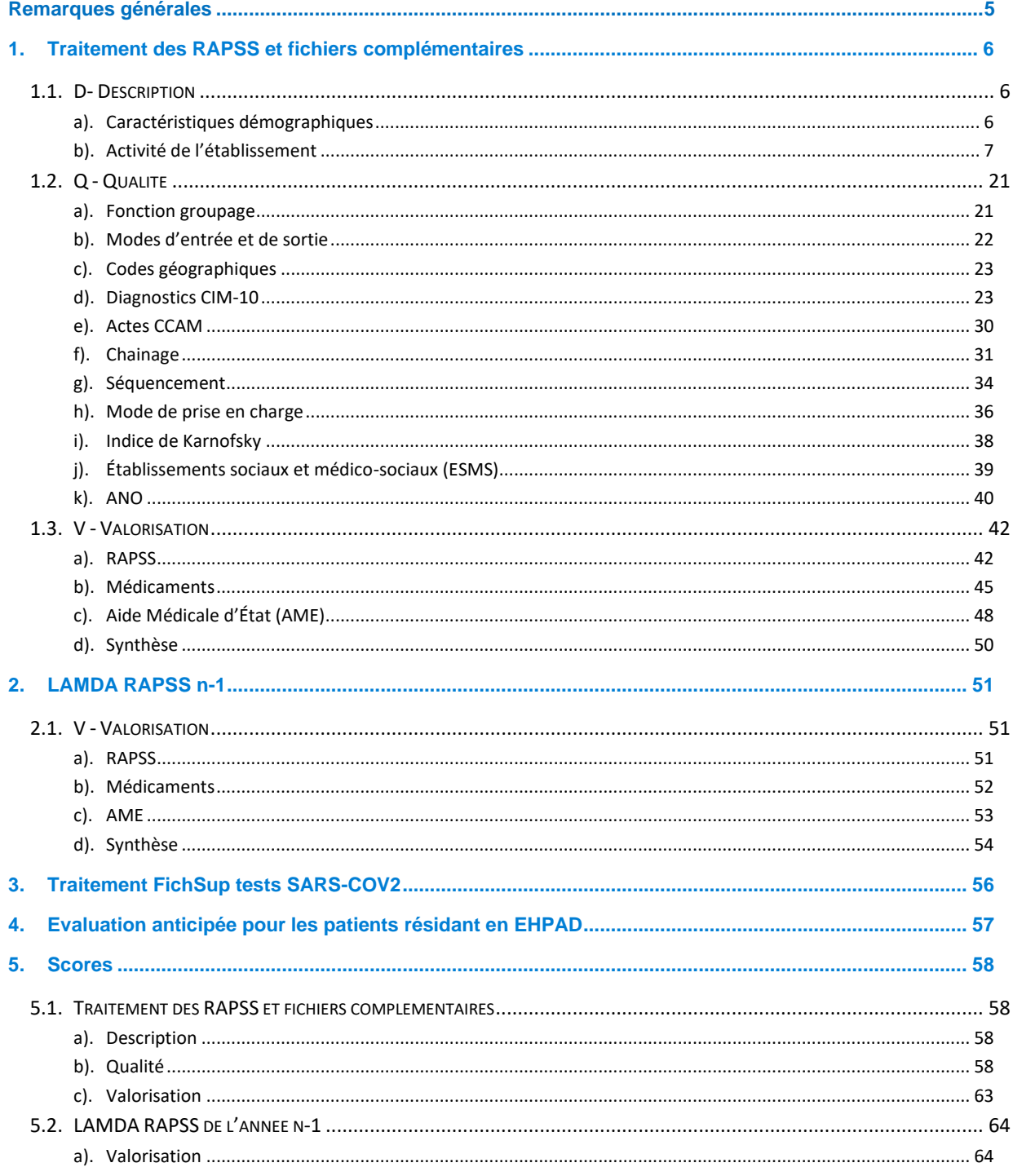

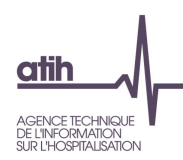

# **Remarques générales**

# **Réorganisation des anciens tableaux / Nouveaux tableaux**

Les tableaux réalisés par OVALIDE présentent l'ensemble des informations qui étaient disponibles en 2013 dans les tableaux MAT2A, le module 1 de DATIM « Amélioration de la qualité » et les tests de nonconformité transmis aux ARS. Dans le descriptif de chaque tableau est mentionné la référence 2013, à savoir les numéros des tableaux MAT2A, des tests DATIM ou le nom du test de non-conformité qui ont été utilisés pour créer ce nouveau tableau. Ainsi, un seul tableau OVALIDE peut faire référence à plusieurs tableaux 2013.

D'autre part, ces tableaux ont pu être légèrement modifiés (nouveaux contrôles, regroupements…) et des nouveaux tableaux ont également été créés.

# **Comparaisons des données**

Les tableaux réalisés par OVALIDE présentent des variables calculées sur les données télétransmises. Ces données sont comparées :

- aux données de l'année n-1 de l'établissement sur la même période. Dans la présentation des tableaux on notera « année n-1 » par souci de lisibilité. Lors des comparaisons avec l'année n-1, les données n-1 utilisées sont celles de M12. Exemple : lors de la transmission M3 pour l'année n, les données sont comparées avec les RAPSS de janvier à mars transmis pour la période M12 de l'année n-1
- aux données de la Base Nationale présentant les durées de séjour de référence publiées avec les tarifs.

# **Tables de référence partie Qualité**

Plusieurs tableaux OVALIDE Qualité utilisent des tables de référence des tests DATIM<sup>1</sup> :

- Diag MP Info : informations relatives aux incompatibilités entre un diagnostic et un mode de prise en charge ;
- DiagInfo : table des caractéristiques des codes CIM-10 (table commune avec le MCO) ;
- MP\_Info : informations relatives aux modes de prises en charge incompatible avec le sexe ou l'âge ;
- MPP\_MPA\_Info : informations relatives aux modes de prises en charge ;
- MPP\_MPA\_IK\_Info : informations relatives à l'indice de Karnofsky en fonction des modes de prises en charge ;

Le descriptif des tables et leur téléchargement sont disponibles à la page suivante : <https://www.atih.sante.fr/les-documents-ovalide-had>

<sup>1</sup> Détection des ATypies de l'Information Médicale

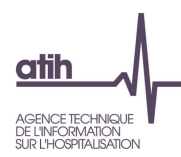

# **Séjours, séquences, sous-séquences et journées de présence**

Une **séquence terminée** est une séquence se terminant dans la période de transmission, c'est-à-dire que la date de fin de la dernière sousséquence (dernier RAPSS) est incluse dans cette période. Dans OVALIDE, les séquences mentionnées sans autre précision correspondent à l'ensemble des séquences transmises, qu'elles soient terminées ou non.

Un **séjour terminé** est défini de la même manière qu'une séquence terminée : la date de fin de la dernière sousséquence du séjour doit être incluse dans la période de transmission. Dans OVALIDE, les séjours mentionnés sans autre précision correspondent à l'ensemble des séjours transmis, qu'ils soient terminés ou non.

Les **journées de présence** correspondent à toutes les journées enregistrées dans les sous-séquences (RAPSS) transmises sur la période. Certaines journées peuvent donc être situées avant le début de la période de transmission. Exemple : une sousséquence débutant le 31 décembre de l'année N-1 et se terminant le 4 janvier de l'année N sera transmise en année N. Les 5 journées de présence correspondant à cette sousséquence seront donc comptabilisées pour l'année N et non pour l'année N-1.

# **Scores**

Des scores ont été définis pour chaque partie « Q - qualité » ou « V - Valorisation », ainsi que pour les sous-parties des parties « Q – Qualité ». Les scores sont mentionnés au début de chaque partie ou souspartie concernée et sont détaillés dans la partie 3.*Scores*.

OVALIDE – Établissements ex-Df

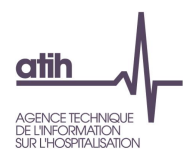

# <span id="page-5-0"></span>**1. Traitement des RAPSS et fichiers complémentaires**

# <span id="page-5-1"></span>**1.1. D- Description**

**Les tableaux de la partie DESCRIPTION portent sur les RAPSS hors GHT 99 (hormis le tableau [1.D.2.RTP]).**

# <span id="page-5-2"></span>*a). Caractéristiques démographiques*

# **1.D.1.CDEM Caractéristiques démographiques**

- **Tableau A : Répartition des séjours par sexe et âge**
- **Tableau B : Caractéristiques démographiques sur la base des séjours**

*Référence 2013 : Tableaux MAT2A 2 Caractéristiques démographiques des patients sur la base des séjours*

Le **tableau A** présente les effectifs et la répartition des séjours selon le sexe et les classes d'âge suivantes :

- $< 6 \text{ mois}$
- $\bullet$  [6 mois 2 ans]
- $]2 18]$  ans
- $|18 40|$  ans
- ]40 60] ans
- $|60 75|$  ans
- $\bullet$   $\geq$  75 ans

Le **tableau B** présente plusieurs informations sur les caractéristiques démographiques, sur la base des séjours :

- Âge : moyenne et médiane
- Séjours de patients domiciliés dans le même département que l'établissement : effectif et répartition
- Séjours de patients domiciliés hors de la région de l'établissement : effectif et répartition

Pour les deux tableaux, l'âge du patient pendant le séjour est son âge à la dernière sous-séquence du séjour.

OVALIDE – Établissements ex-Df

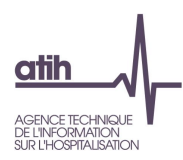

# <span id="page-6-0"></span>*b). Activité de l'établissement*

# **1.D.2.RTP - RAPSS transmis sur la période**

*Référence 2013 : Tableaux MAT2A 01A Synthèse d'activité mensuelle (sur la base des RAPSS se terminant dans le mois)*

Les tableaux présentent les effectifs suivants, en les comparant aux effectifs observés pour la même période, sur l'année n-1 :

- RAPSS transmis : nombre d'enregistrements dans le fichier de RAPSS
- RAPSS en erreur. Il s'agit des RAPSS non groupés du fait d'une erreur bloquante (GHT=99). Ces RAPSS ne sont pas comptabilisés dans les autres tableaux de la partie DESCRIPTION.
- Journée de présence (pour l'ensemble des RAPSS transmis y compris GHT 99).

L'activité est déclinée par mois de sortie des RAPSS (un tableau par mois).

# **1.D.2.SYNTH – Synthèse d'activité**

# *Référence 2013 : Tableaux MAT2A 01B1 Synthèse d'activité en nombre de RAPSS*

Le tableau présente plusieurs effectifs (selon les critères définis ci-après) en les comparant aux effectifs observés pour la même période, pour l'année n-1 :

- Nombre de RAPSS transmis hors GHT 99
- Nombre de journées de prise en charge : somme des nombres de journées de chaque sousséquence
	- $\circ$  dont nombre de journées prises en charge au domicile du patient : type de domicile = 1 (domicile)
	- o dont nombre de journées prises en charge en établissement social (ES) ou médico-social (ESMS) ou en SSIAD/SPASAD : type de domicile dans la liste (3, 4, 5,6)
		- dont nombre de journées prises en charge en EHPAD : type de domicile = 3
		- dont nombre de journée prises en charge en EMS hors EHPAD : type de domicile  $= 4$
		- dont nombre de journée prises en charge en  $ES:$  type de domicile = 5
		- dont nombre de journée prises en charge en en SSIAD/SPASAD: type de domicile  $= 6$
- Nombre de séquences terminées transmises dans la période
- Nombre de séquences non terminées transmises dans la période
- Nombre de séjours terminés transmis dans la période
- Nombre de séjours non terminés transmis dans la période
- Nombre de patients : nombre de numéros anonymes distincts avec chainage correct (9 codes retours à 0)
- Nombre moyen de modes de prise en charge associés et associés documentaires par sousséquence

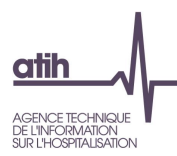

- Nombre moyen de diagnostics par sous séquence : nombre de DCMPP, nombre de DCMPA, nombre de DA, hors DP
- Durée moyenne des sous-séquences : à partir du nombre de journées de chaque sousséquence
- Durée moyenne des séquences terminées dans la période : à partir du nombre de journées de chaque séquence
- Durée moyenne des séjours terminés dans la période : à partir du nombre de journées dans le séjour
- Nombre moyen de séjours par patient : nombre de séjours avec chainage correct (9 codes retours à 0) par numéro anonyme

# **1.D.2.ESMS – Synthèse d'activité en ES/ESMS**

# *Référence 2013 : Tableaux MAT2A 01C1 Synthèse d'activité en nombre de RAPSS*

Le tableau présente plusieurs effectifs (selon les critères définis ci-après) des RAPSS ayant eu lieu en ES ou ESMS (type de domicile = 3 ou 4 ou 5), en les comparant aux effectifs observés pour la même période, sur l'année n-1 :

- Nombre de RAPSS
- Nombre de journées de prise en charge : somme des nombres de journées de chaque sousséquence
	- $\circ$  dont nombre de journées prises en charge en EHPAD : type de domicile = 3
	- $\circ$  dont nombre de journée prises en charge en EMS hors EHPAD : type de domicile = 4
	- $\circ$  dont nombre de journée prises en charge en ES : type de domicile = 5
	- $\circ$  dont nombre de journée prises en charge en en SSIAD/SPASAD: type de domicile = 6
- Nombre de séquences terminées transmises dans la période
- Nombre de séquences non terminées transmises dans la période
- Nombre de séjours terminés transmis dans la période
- Nombre de séjours non terminés transmis dans la période
- Nombre de patients : nombre de numéros anonymes distincts avec chainage correct (9 codes retour à 0)
- Nombre moyen de modes de prise en charge associés et associés documentaires
- Nombre moyen de diagnostics : nombre de DCMPP, nombre de DCMPA, nombre de DA
- Durée moyenne des sous-séquences : à partir du nombre de journées de chaque sousséquence
- Durée moyenne des séquences terminées dans la période : à partir du nombre de journées de chaque séquence
- Durée moyenne des séjours terminés dans la période : à partir du nombre de journées dans le séjour
- Nombre moyen de séjours par patient : nombre de séjours avec chainage correct (9 codes retour à 0) par numéro anonyme

# **1.D.2.MEMS – Répartition des modes d'entrée et sortie**

*Référence 2013 : Tableaux MAT2A 04 Mode d'entrée et de sortie pour la période sur les séjours terminés*

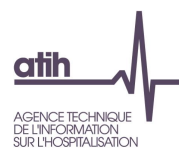

Le tableau présente les effectifs des séjours terminés selon le mode d'entrée / provenance et le mode de sortie / destination.

# **1.D.2.RCG – Répartition des codes géographiques**

#### *Référence 2012 : Tableaux MAT2A 3 Répartition des codes géographiques sur la base des séjours*

Le tableau présente des indicateurs (selon les critères définis ci-après) déclinés selon le code géographique du patient :

- Effectif et % de séjours terminés dans la période
- Effectif et % de journées de présence des RAPSS transmis dans la période.

## **1.D.2.MPP – Analyse du mode de prise en charge principal**

## *Référence 2013 : Tableaux MAT2A 5 Analyse du mode de prise en charge principal*

Le tableau présente plusieurs indicateurs (selon les critères définis ci-après) pour chaque mode de prise en charge principal (MPP) :

- Nombre de RAPSS
- Nombre de séquences
- Journées de présence : effectif et % cumulé (somme des nombres de journées des sousséquences)
- Indice de Karnofsky moyen, pondéré par le nombre de journées de présence
- Score de dépendance moyen pour les activités physiques de la vie quotidienne (AVQ physique) : somme des scores liés à l'habillage, aux déplacements, à l'alimentation et à la continence, pondérée par le nombre de journées de présence
- Score de dépendance moyen pour les activités psychologiques de la vie quotidienne (AVQ psychologique) : somme des scores liés aux relations et au comportement, pondérée par le nombre de journées de présence
- Age moyen, pondéré par le nombre de journées de présence
- Fréquence de la présence d'un mode de prise en charge associé : % de journées de présence avec un MPA
- Nombre de diagnostics CIM-10 distincts (DP, DCMPP, DCMPA, DA)
- Nombre de séjours avec au moins une séquence avec le MPP considéré
- Nombre de séjours, entièrement compris dans la période, où toutes les séquences du séjour ont le MPP considéré (MPP constant sur tout le séjour)
- Durée moyenne de séjour, pour ces derniers séjours où le MPP est le même durant tout le séjour Les MPP sont affichés par ordre décroissant du nombre de journées de présence.

# **1.D.2.NDS – Analyse de la nature du séjour**

Le tableau présente plusieurs indicateurs (selon les critères définis ci-après) pour chaque nature du séjour :

• Nombre de RAPSS

OVALIDE – Établissements ex-Df

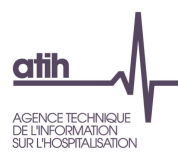

- Nombre de séquences
- Journées de présence : effectif et % cumulé (somme des nombres de journées des sousséquences)
- Indice de Karnofsky moyen, pondéré par le nombre de journées de présence
- Score de dépendance moyen pour les activités physiques de la vie quotidienne (AVQ physique) : somme des scores liés à l'habillage, aux déplacements, à l'alimentation et à la continence, pondérée par le nombre de journées de présence
- Score de dépendance moyen pour les activités psychologiques de la vie quotidienne (AVQ psychologique) : somme des scores liés aux relations et au comportement, pondérée par le nombre de journées de présence
- Age moyen, pondéré par le nombre de journées de présence
- Nombre de diagnostics CIM-10 distincts (DP, DCMPP, DCMPA, DA)
- Nombre de séjours

Les natures de séjours sont affichées par ordre décroissant du nombre de journées de présence.

# **1.D.2.MPPMPA – Analyse des associations de modes de prise en charge principal et associé**

*Référence 2013 : Tableaux MAT2A 6A Analyse des combinaisons de mode de prise en charge (MPC) principal et mode de prise en charge associé*

Le tableau présente plusieurs indicateurs (selon les critères définis ci-après) pour chaque association MPP x MPA, pour les associations couvrant la majeure partie de l'activité de l'établissement, soit au moins 80% des journées de présence :

- Nombre de RAPSS
- Nombre de séquences
- Journées de présence : effectif et % cumulé (somme des nombres de journées des sousséquences)
- Indice de Karnofsky moyen, pondéré par le nombre de journées de présence
- Score de dépendance moyen pour les activités physiques de la vie quotidienne (AVQ physique) : somme des scores liés à l'habillage, aux déplacements, à l'alimentation et à la continence, pondérée par le nombre de journées de présence
- Score de dépendance moyen pour les activités psychologiques de la vie quotidienne (AVQ psychologique) : somme des scores liés aux relations et au comportement, pondérée par le nombre de journées de présence
- Age moyen, pondéré par le nombre de journées de présence
- Nombre de diagnostics CIM-10 distincts (DP, DCMPP, DCMPA, DA)

Les associations sont affichées par ordre décroissant du nombre de journées de présence.

#### **1.D.2.MPD – Analyse des modes de prise en charge associés documentaires**

*Référence 2013 : Tableaux MAT2A 6B Analyse des modes de prise en charge associés documentaires*

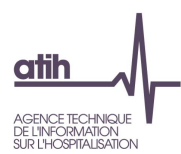

Le tableau présente plusieurs indicateurs (selon les critères définis ci-après) pour chaque mode de prise en charge associé documentaire :

- Nombre de RAPSS
- Nombre de séquences
- Nombre de journées de présence : somme des nombres de journées des sous-séquences
- Indice de Karnofsky moyen, pondéré par le nombre de journées de présence
- Score de dépendance moyen pour les activités physiques de la vie quotidienne (AVQ physique) : somme des scores liés à l'habillage, aux déplacements, à l'alimentation et à la continence, pondérée par le nombre de journées de présence
- Score de dépendance moyen pour les activités psychologiques de la vie quotidienne (AVQ psychologique) : somme des scores liés aux relations et au comportement, pondérée par le nombre de journées de présence
- Age moyen, pondéré par le nombre de journées de présence
- Nombre de séjours avec au moins un RAPSS avec le MPAD considéré

Les MPAD sont affichées par ordre décroissant du nombre de journées de présence.

# **1.D.2.GHPC – Analyse des groupes homogènes de prise en charge**

*Référence 2013 : Tableaux MAT2A 8 Analyse des groupes homogènes de prise en charge (GHPC) - GHPC représentant 80% de l'activité en termes de nombre de journées de présence - Détail des GHPC 9999*

Le tableau présente plusieurs indicateurs (selon les critères définis ci-après) pour chaque GHPC, pour les GHPC couvrant la majeure partie de l'activité de l'établissement, soit au moins 80% des journées de présence :

- Numéro du GHPC
- Mode de prise en charge principal
- Mode de prise en charge associé
- Étendue de l'Indice de Karnofsky : minimum et maximum
- Nombre de RAPSS
- Nombre de séquences
- Journées de présence : effectif et % cumulé (somme des nombres de journées des sousséquences)
- Nombre de séjours ayant au moins une séquence avec le GHPC considéré
- Nombre de séjours, entièrement compris dans la période, où toutes les séquences du séjour ont le GHPC considéré (GHPC constant sur tout le séjour)
- Durée moyenne de séjour, sur ces derniers séjours où le GHPC est le même durant tout le séjour

Les GHPC sont affichés par ordre décroissant du nombre de journées de présence.

La ligne supplémentaire en fin de tableau concerne le GHPC erreur 9999.

# **1.D.2.DK – Répartition de l'Indice de Karnofsky**

*Référence 2013 : Tableaux MAT2A 7A Analyse de la dépendance selon l'Indice de Karnofksy*

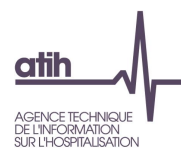

Le tableau présente l'effectif et la répartition (%) des journées de présence des sous-séquences selon l'Indice de Karnofsky, de 10% à 100%.

# **1.D.2.AVQ – Répartition des scores AVQ**

- **Tableau A : Répartition des AVQ - Score AVQ physique**
- **Tableau B : Répartition des AVQ - Score AVQ psychologique**

#### *Référence 2013 : Tableaux MAT2A 7B Analyse de la dépendance selon AVQ*

Les tableaux **A et B** présentent les effectifs et la répartition (%) des journées de présence des sousséquences, respectivement selon le score AVQ de dépendance physique et le score AVQ de dépendance psychologique.

Le score de dépendance physique correspond à la somme des 4 scores correspondant aux items habillage, déplacements, alimentation et continence. Chacun des scores pouvant varier de 1 à 4, le score de dépendance physique est donné pour les catégories suivantes :

- $[4 8]$
- $[9 12]$
- $[13 16]$

Le score de dépendance psychologique correspond à la somme des 2 scores correspondant aux items relation et comportement. Chacun des scores pouvant varier de 1 à 4, le score de dépendance psychologique est donné pour les catégories suivantes :

- $[2 4]$
- $[5 8]$

## **1.D.2.ADP – Analyse des diagnostics principaux**

#### *Référence 2013 : -*

Le tableau présente plusieurs indicateurs pour les diagnostics principaux couvrant à chaque fois la majeure partie de l'activité de l'établissement, soit au moins 80% des journées de présence.

Les indicateurs sont les suivants :

- Code de la catégorie CIM-10 (3 premiers caractères du diagnostic)
- Libellé du code de catégorie CIM-10
- Nombre de RAPSS
- Nombre de journées de présence
- Nombre de séjours ayant au moins une séquence avec le code CIM-10 considéré en position de DP

Les codes CIM-10 sont affichés par ordre décroissant du nombre de journées de présence.

#### **1.D.2.NDSDP – Répartition des DP codés en fonction de la Nature du séjour**

*Référence 2013 : -*

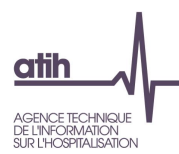

Le tableau présente plusieurs indicateurs pour les diagnostics principaux pour chaque nature de séjour. Les diagnostics principaux et les natures de séjour sont sélectionnés sur le premier RAPSS.

Les indicateurs sont les suivants :

- Code de la catégorie CIM-10 (3 premiers caractères du diagnostic)
- Libellé du code de catégorie CIM-10
- Nombre de RAPSS
- Nombre de journées de présence
- Nombre de séjours ayant au moins une séquence avec le code CIM-10 considéré en position de DP

Les codes CIM-10 sont affichés par ordre décroissant du nombre de journées de présence.

## **1.D.2.ADMPP – Analyse des diagnostics liés au MPP**

*Référence 2013 : Tableaux MAT2A 9A1 Analyse des diagnostics liés au MPP sur la base des trois premiers caractères du code CIM10*

Le tableau présente plusieurs indicateurs pour les diagnostics liés au MPP couvrant à chaque fois la majeure partie de l'activité de l'établissement, soit au moins 80% des journées de présence.

Les indicateurs sont les suivants :

- Code de la catégorie CIM-10 (3 premiers caractères des diagnostics)
- Libellé du code de catégorie CIM-10
- Nombre de RAPSS
- Nombre de journées de présence
- Nombre de journées de présence où le code CIM-10 est présent en même temps qu'un autre code parmi les DCMPP
- Nombre de séjours ayant au moins une séquence avec le code CIM-10 considéré en position de DCMPP

Les codes CIM-10 sont affichés par ordre décroissant du nombre de journées de présence.

## **1.D.2.ADMPA – Analyse des diagnostics liés au MPA**

*Référence 2013 : MAT2A 9A2 Analyse des diagnostics liés au MPA sur la base des trois premiers caractères du code CIM10*

Le tableau présente plusieurs indicateurs, respectivement pour les diagnostics liés au MPA pour les diagnostics CIM-10 couvrant à chaque fois la majeure partie de l'activité de l'établissement, soit au moins 80% des journées de présence.

Les indicateurs sont les suivants :

- Code de la catégorie CIM-10 (3 premiers caractères des diagnostics)
- Libellé du code de catégorie CIM-10
- Nombre de RAPSS
- Nombre de journées de présence

#### OVALIDE – Établissements ex-Df

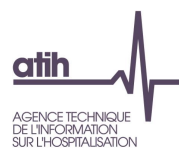

- Nombre de journées de présence où le code CIM-10 est présent en même temps qu'un autre code parmi les DCMPA
- Nombre de séjours ayant au moins une séquence avec le code CIM-10 considéré en position de DCMPA

Les codes CIM-10 sont affichés par ordre décroissant du nombre de journées de présence.

# **1.D.2.DA – Analyse des diagnostics associés**

#### *Référence 2013 : Tableaux MAT2A 9B Analyse des diagnostics associés*

Le tableau présente plusieurs indicateurs (définis ci-après) pour les diagnostics CIM-10 en position de diagnostic associé, couvrant à chaque fois la majeure partie de l'activité de l'établissement, soit au moins 80% des journées de présence :

- Code de la catégorie CIM-10 (3 premiers caractères des diagnostics)
- Libellé du code de catégorie CIM-10
- Nombre de RAPSS
- Nombre de journées de présence
- Nombre de journées de présence où le code CIM-10 est présent en même temps qu'un autre code parmi les diagnostics associés
- Nombre de séjours ayant au moins une séquence avec le code CIM-10 considéré en position de diagnostic associé

Les codes CIM-10 sont affichés par ordre décroissant du nombre de journées de présence.

# **1.D.2.CCAM – Analyse des actes CCAM**

#### *Référence 2013 : Tableaux MAT2A 9C Analyse des actes CCAM*

Le tableau présente plusieurs indicateurs pour chacun des actes CCAM codé par l'établissement :

- Code acte CCAM
- Libellé du code CCAM
- Nombre d'occurrences du code acte
- Nombre de réalisations du code acte : somme du nombre de réalisations de la zone acte du RAPSS
- Séjours avec le code acte considéré sur au moins un RAPSS : effectif et %
- Séquences avec le code acte considéré sur au moins un RAPSS : effectif et %
- RAPSS avec le code acte considéré : effectif et %

Les codes acte sont affichés par ordre décroissant du nombre de réalisations.

#### **1.D.2.DS – Analyse des durées de séquence**

#### *Référence 2013 : Tableaux MAT2A 11 Analyse par durée de séquence*

Le tableau présente l'effectif et la répartition (%) des séquences terminées dans la période selon la tranche de la durée de la séquence :

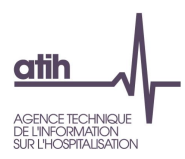

- $[0 4]$  jours
- $[5 9]$  jours
- $[10 30]$  jours
- > 30 jours

Ces 4 classes correspondent aux 4 tranches de zone tarifaire auxquelles est associé un coefficient de pondération.

# **1.D.2.RANO – Répartition des variables du fichier ANO**

*Référence 2013 : Tableaux MAT2A 1E1 à 1E9 Analyse des informations permettant le calcul du taux de remboursement*

- **Tableau A : Répartition des codes de justification d'exonération du TM**
- **Tableau B: Répartition des natures d'assurance**
- **Tableau C : Répartition de la variable** *Séjour facturable à l'AM*
- **Tableau D : Analyse du taux de remboursement VIDHOSP en fonction de la variable** *Séjour facturable à l'AM*
- **Tableau E : Répartition du taux de remboursement VIDHOSP**
- **Tableau F : Répartition des codes grand régime**
- **Tableau G : Répartition des types de contrat souscrits auprès d'un organisme complémentaire**
- **Tableau H : Répartition des motifs de non facturation à l'AM**
- **Tableau I : Répartition des patients bénéficiaires de la CMU**

Les **tableaux A à I** décrivent les variables intégrées au fichier ANO à la suite de la suppression du taux de conversion :

- **tableau A** : répartition des codes de justification du ticket modérateur, en nombre de séjours et nombre de journées de présence
- **tableau B** : répartition des natures d'assurance, en nombre de séjours et nombre de journées de présence
- **tableau C** : répartition des séjours selon leur statut pour la facturation à l'AM, selon que le montant remboursé à l'AM soit numérique ou non
- **tableau D** : répartition des séjours selon le taux de remboursement VIDHOSP (qui peut prendre les valeurs Non renseigné, 0, 80%, 90%, 100%, Autres) et le statut pour la facturation à l'AM
- **tableau E** : répartition des séjours selon le taux de remboursement VIDHOSP (qui peut prendre les valeurs Non renseigné, 0, 0-80%, 80%, 80-90%, 90%, 90-100%, 100%, >100%, Autres)
- **tableau F** : répartition des codes de grand régime
- **tableau G** : répartition des séjours selon le type de contrat souscrit auprès d'un organisme complémentaire
- **tableau H** : répartition des motifs de non facturation à l'AM, pour les séjours non facturables à l'AM
- **tableau I** : répartition des séjours selon que le patient est bénéficiaire de la CMU ou non

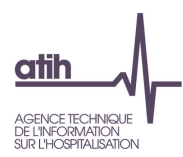

# **1.D.2.CRANO – Contrôles des codes retour du fichier ANO – hors chainage**

*Référence 2013 : Tableaux MAT2A 1E12 Analyse des informations permettant le calcul du taux de remboursement*

Les tableaux présentent les effectifs et la répartition des séjours pour chaque code retour du fichier ANO, hors codes liés au chainage, qui contrôlent les variables suivantes (un tableau par variable) :

- Code grand régime
- Code de justification d'exonération du TM
- Code de prise en charge du FJ
- Nature d'assurance
- Type de contrat souscrit auprès d'un organisme complémentaire
- Séjour facturable à l'AM
- Motif de non facturation à l'AM
- Facturation du Ticket modérateur forfaitaire
- Nombre de venues de la facture
- Montant à facturer au titre du TM
- Montant à facturer au titre du FJ
- Montant total du séjour remboursé par l'AM
- Montant lié à la majoration du parcours de soins
- **Montant BR**
- Taux de remboursement
- Patient bénéficiaire de la CMU
- Date d'hospitalisation
- Montant total du séjour remboursable par l'Assurance Maladie Complémentaire
- Code gestion
- Code participation assuré
- Rang de naissance
- Rang du bénéficiaire
- Numéro caisse gestionnaire
- Numéro centre gestionnaire
- Numéro d'accident du travail ou date d'accident de droit commun
- Numéro d'organisme complémentaire

#### **1.D.2.DMED – Codes diagnostic par groupe d'UCD**

*Référence 2013 : Tableaux MAT2A 12D Codes diagnostic par groupe d'UCD*

Le tableau présente pour chaque groupe d'UCD (un tableau par groupe), selon le diagnostic (3 premiers caractères du DP) :

- Nombre d'UCD
- Montant FICHCOMP
- Nombre de séjours

#### OVALIDE – Établissements ex-Df

– HAD 16 / 65

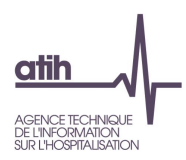

# **1.D.2.FSE – Facteurs socio environnementaux**

Le tableau présente les séjours comportant au moins un diagnostic de facteur social environnemental. Par diagnostic sont calculées les valeurs suivantes :

- Nombre de patients correctement chainés
- Nombre de séjours
- Nombre de séquences
- Durée moyenne des séjours terminés
- Age moyen des patients correctement chainés

#### **1.D.2.TTR - Traitements répétitifs**

Pour les séjours comportant au moins un code Z511 (séance de chimiothérapie pour tumeur) ou un code Z512 (Autres formes de chimiothérapie), les tableaux présentent la répartition des séjours, séquences et patients par mode de prise en charge principal (MPCP) d'une part, et par mode de prise en charge associé (MPCA) d'autre part.

- **Tableau A :** Séjours avec diag Z511 répartis par MPCP
- **Tableau B :** Séjours avec diag Z512 répartis par MPCP
- **Tableau C :** Séjours avec diag Z511 répartis par MPCA
- **Tableau D :** Séjours avec diag Z512 répartis par MPCA

**1.D.2.COVID – Activité liée aux patients Covid-19**

- **Tableau A : Remontée d'information COVID**
- **Tableau B : Analyse du mode de prise en charge principal pour les séjours avec DP COVID-19**
- **Tableau C : Analyse de la nature du séjour pour les séjours avec DP COVID-19**
- **Tableau D : Analyse des Groupes Homogènes de Prise en Charge pour les séjours avec DP COVID-19**
- **Tableau E : Activité Spécifique : Séjours ne correspondant pas aux consignes de codage des MP dans le cadre de l'épidémie de COVID-19**
- **Tableau F : Activité Spécifique : Recommandations de l'HAS sur le retour à domicile d'une femme atteinte du COVID-19**

Le tableau **A** présente plusieurs indicateurs (définis ci-après) pour les séjours ayant un diagnostic covid-19 (U07-) en position de DP, de DCMPP, de DCMP ou DA

- Nombre de séjours
- Nombre de séquences
- Nombre de journées de présence

Le tableau **B** présente plusieurs indicateurs (selon les critères définis ci-après) pour chaque mode de prise en charge principal (MPP) pour les séjours avec un DP COVID-19 (U07-, hors U0713) :

- Nombre de RAPSS
- Nombre de séquences

OVALIDE – Établissements ex-Df

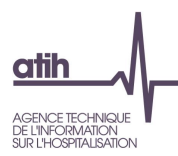

- Journées de présence : effectif et % cumulé (somme des nombres de journées des sousséquences)
- Indice de Karnofsky moyen, pondéré par le nombre de journées de présence
- Score de dépendance moyen pour les activités physiques de la vie quotidienne (AVQ physique) : somme des scores liés à l'habillage, aux déplacements, à l'alimentation et à la continence, pondérée par le nombre de journées de présence
- Score de dépendance moyen pour les activités psychologiques de la vie quotidienne (AVQ psychologique) : somme des scores liés aux relations et au comportement, pondérée par le nombre de journées de présence
- Age moyen, pondéré par le nombre de journées de présence
- Fréquence de la présence d'un mode de prise en charge associé : % de journées de présence avec un MPA
- Nombre de diagnostics CIM-10 distincts (DP, DCMPP, DCMPA, DA)
- Nombre de séjours avec au moins une séquence avec le MPP considéré
- Nombre de séjours, entièrement compris dans la période, où toutes les séquences du séjour ont le MPP considéré (MPP constant sur tout le séjour)
- Durée moyenne de séjour, pour ces derniers séjours où le MPP est le même durant tout le séjour Les MPP sont affichés par ordre décroissant du nombre de journées de présence.

Le tableau **C** présente plusieurs indicateurs (selon les critères définis ci-après) pour chaque nature du séjour pour les séjours avec un DP COVID-19 (U07-, hors U0713) :

- Nombre de RAPSS
- Nombre de séquences
- Journées de présence : effectif et % cumulé (somme des nombres de journées des sousséquences)
- Indice de Karnofsky moyen, pondéré par le nombre de journées de présence
- Score de dépendance moyen pour les activités physiques de la vie quotidienne (AVQ physique) : somme des scores liés à l'habillage, aux déplacements, à l'alimentation et à la continence, pondérée par le nombre de journées de présence
- Score de dépendance moyen pour les activités psychologiques de la vie quotidienne (AVQ psychologique) : somme des scores liés aux relations et au comportement, pondérée par le nombre de journées de présence
- Age moyen, pondéré par le nombre de journées de présence
- Nombre de diagnostics CIM-10 distincts (DP, DCMPP, DCMPA, DA)
- Nombre de séjours

Les natures de séjours sont affichées par ordre décroissant du nombre de journées de présence.

Le tableau **D** présente plusieurs indicateurs (selon les critères définis ci-après) pour chaque GHPC, pour les GHPC couvrant la majeure partie de l'activité de l'établissement, soit au moins 80% des journées de présence pour les séjours avec un DP COVID-19 (U07-, hors U0713) :

- Numéro du GHPC
- Mode de prise en charge principal
- Mode de prise en charge associé
- Étendue de l'Indice de Karnofsky : minimum et maximum

OVALIDE – Établissements ex-Df

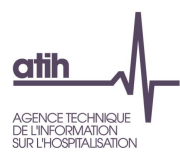

- Nombre de RAPSS
- Nombre de séquences
- Journées de présence : effectif et % cumulé (somme des nombres de journées des sousséquences)
- Nombre de séjours ayant au moins une séquence avec le GHPC considéré
- Nombre de séjours, entièrement compris dans la période, où toutes les séquences du séjour ont le GHPC considéré (GHPC constant sur tout le séjour)
- Durée moyenne de séjour, sur ces derniers séjours où le GHPC est le même durant tout le séjour

Les GHPC sont affichés par ordre décroissant du nombre de journées de présence.

La ligne supplémentaire en fin de tableau concerne le GHPC erreur 9999.

Le tableau **E** présente plusieurs indicateurs (selon les critères définis ci-après) pour chaque diagnostic principal pour les séjours avec nature de séjour de Soins ponctuels (07), MPP autres traitements (08) et DCMPP : Z75.88 Autres difficultés liées aux installations médicales et autres soins :

- Nombre de RAPSS
- Nombre de séquences
- Journées de présence : effectif et % cumulé (somme des nombres de journées des sousséquences)
- Indice de Karnofsky moyen, pondéré par le nombre de journées de présence
- Score de dépendance moyen pour les activités physiques de la vie quotidienne (AVQ physique) : somme des scores liés à l'habillage, aux déplacements, à l'alimentation et à la continence, pondérée par le nombre de journées de présence
- Score de dépendance moyen pour les activités psychologiques de la vie quotidienne (AVQ psychologique) : somme des scores liés aux relations et au comportement, pondérée par le nombre de journées de présence
- Age moyen, pondéré par le nombre de journées de présence
- Fréquence de la présence d'un mode de prise en charge associé : % de journées de présence avec un MPA
- Nombre de diagnostics CIM-10 distincts (DP, DCMPP, DCMPA, DA)

Le tableau **F** présente plusieurs indicateurs (selon les critères définis ci-après) pour les séjours avec nature de séjour de Soins ponctuels (07), MPP autres traitements (08) et DP : U07.12 COVID-19 et DCMPP Z39.08 Soins et examens immédiatement après l'accouchement, autres et sans précision et/ou Z76.2 Surveillance médicale et soins médicaux d'autres nourrissons et enfants en bonne santé.

- Nombre de RAPSS
- Nombre de séquences
- Journées de présence : effectif et % cumulé (somme des nombres de journées des sousséquences)
- Indice de Karnofsky moyen, pondéré par le nombre de journées de présence
- Score de dépendance moyen pour les activités physiques de la vie quotidienne (AVQ physique) : somme des scores liés à l'habillage, aux déplacements, à l'alimentation et à la continence, pondérée par le nombre de journées de présence

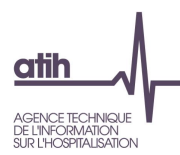

- Score de dépendance moyen pour les activités psychologiques de la vie quotidienne (AVQ psychologique) : somme des scores liés aux relations et au comportement, pondérée par le nombre de journées de présence
- Age moyen, pondéré par le nombre de journées de présence
- Fréquence de la présence d'un mode de prise en charge associé : % de journées de présence avec un MPA
- Nombre de diagnostics CIM-10 distincts (DP, DCMPP, DCMPA, DA)

# **1.D.2.POSTC- Activité liée aux patients post-Covid-19**

- **Tableau A : Remontée d'informations Post-COVID**
- **Tableau B : Analyse du mode de prise en charge principal**
- **Tableau C : Analyse de la nature des séjours pour les séjours Post-Covid**

Les tableaux sont uniquement sur les séjours avec un codage de diagnostic post COVID-19 (U089 ou U099-) en DP, DCMPP, DCMPA, DAS

# **1.D.2.VACOV- Activité liée aux vaccinations Covid-19**

- **Tableau A : Remontée d'informations vaccination COVID**
- **Tableau B : Analyse du mode de prise en charge principal pour les séjours avec vaccination COVID**
- **Tableau C : Analyse de la nature du séjour pour les séjours avec vaccination COVID**

Les tableaux sont uniquement sur les séjours avec un codage de diagnostic vaccination (U119 et U129).

#### **1.D.2.SAE – Données pour la SAE 2023**

Dans le cadre de la refonte de la SAE (statistique annuelle des établissements) pilotée par la DREES, il a été décidé d'achever la convergence SAE-PMSI en pré-remplissant dans la collecte de la SAE les données d'activité issues du PMSI. L'objectif recherché est de permettre une alimentation automatique d'une partie du recueil SAE à partir des données M12 remontées par epmsi.

Le tableau [1.D.2.SAE] doit donc permettre aux établissements de vérifier les données qui seront préremplies dans la collecte SAE.

Le calcul des différents indicateurs présentés dans le tableau est disponible sur le site de la DREES en cliquant sur le lien « Import des données PMSI » :<http://www.drees-sae-faq.sante.gouv.fr/>

OVALIDE – Établissements ex-Df

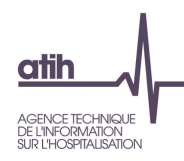

# <span id="page-20-0"></span>**1.2. Q - Qualité**

# **Les tableaux de la partie QUALITE portent sur l'ensemble des RAPSS transmis.**

# **SCORE SEJ 1.Q QUALITE ET SCORE SEQ 1.Q QUALITE**

Les scores de la partie 1.2 *Qualité* donnent la part (%) de séjours et de séquences ciblés dans les différents tableaux de cette partie. La construction du score est détaillée dans la partie 3.1.b *Qualité*.

# **1.Q.0.SYNTH – Synthèse des tableaux de la partie Qualité**

Le tableau présente le nombre de de séjours/séquences concernés pour chaque test décris ci-dessous participant au score qualité de l'établissement (Voir partie 3.1.b Qualité).

# <span id="page-20-1"></span>*a). Fonction groupage*

**SCORE 1.Q.1 SEJ QUALITE FONCTION GROUPAGE ET SCORE 1.Q.1 SEQ QUALITE FONCTION GROUPAGE** Les scores de la partie 1.2.a *Fonction groupage* donnent la part (%) de séjours et de séquences ciblés dans les différents tableaux de cette sous-partie. La construction du score est détaillée dans la partie 3.1.b *Qualité*.

# **1.Q.1.EG – Synthèse des erreurs de groupage**

*Référence 2013 : Tableaux MAT2A 1H – Synthèse des erreurs identifiées par la fonction groupage ; Test DATIM 131 – Nombre de RAPSS avec une valeur manquant ou non au format*

Le tableau dénombre, d'une part pour les erreurs bloquantes (premier sous-tableau) et d'autre part pour les erreurs non bloquantes (second sous-tableau), les différents codes erreur détectés par la fonction groupage incluse dans le logiciel PAPRICA et inscrits dans le fichier LEG.

Ce tableau présente par code erreur les éléments suivants :

- Nombre de RAPSS concernés
- Nombre d'erreurs (une erreur peut apparaître plusieurs fois pour un même RAPSS)
- Nombre de séquences concernées, soit le nombre de séquences avec au moins un RAPSS concerné par l'erreur.

# **1.Q.1.GERR – Groupages GHPC ou GHT en erreur**

*Référence 2013 : Test de non-conformité – Groupages GHPC et/ou GHT en erreur*

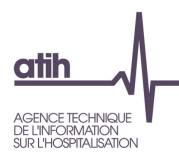

Le tableau présente la répartition des groupages en erreur, GHPC 9999 et/ou GHT 99 avec :

- Nombre de RAPSS
- Nombre de journées de présence
- Nombre de séquences, soit le nombre de séquences avec au moins un RAPSS avec un GHPC 9999 ou un GHT 99

Seuls les RAPSS avec un GHPC 9999 et un GHT 99 sont non valorisés. Les RAPSS avec un GHPC 9999 mais un GHT différent de 99 sont valorisés *a minima*.

**1.Q.1.RDG – Groupages GHPC ou GHT différents**

- **Tableau A : Groupage du RAPSS en GHPC réalisé par l'établissement différent du groupage réalisé par PAPRICA**
- **Tableau B: Groupage du RAPSS en GHT réalisé par l'établissement différent du groupage réalisé par PAPRICA**

*Référence 2013 : Test DATIM 191 – Nombre de séquences avec groupage en GHPC par l'établissement différent du groupage PAPRICA ; Test DATIM 192 – Nombre de sous-séquences avec groupage en GHT par l'établissement différent du groupage PAPRICA ; Tableaux MAT2A 1G – Description quantitative des informations manquantes comme non au format*

Le **tableau A** présente plusieurs indicateurs (définis ci-après) pour chaque couple GHPC établissement / GHPC PAPRICA lorsque les groupages de l'établissement et de PAPRICA sont différents :

- Nombre de RAPSS
- Nombre de séquences
- Nombre de journées de prise en charge
- Nombre de séjours.

Le **tableau B** présente plusieurs indicateurs (définis ci-après) pour chaque couple GHT établissement / GHT PAPRICA lorsque les groupages de l'établissement et de PAPRICA sont différents :

- Nombre de journées du GHT calculé par PAPRICA
- Nombre de journées du GHT calculé par l'établissement
- Nombre de RAPSS
- Nombre de séquences
- Nombre de séjours.

# <span id="page-21-0"></span>*b). Modes d'entrée et de sortie*

# **SCORE SEJ 1.Q.2 MODES ENTREE SORTIE ET SCORE SEQ 1.Q.2 MODES ENTREE SORTIE**

Les scores de la partie 1.2.b *Modes d'entrée et de sortie* donnent la part (%) de séjours et de séquences ciblés dans les différents tableaux de cette sous-partie. La construction du score est détaillée dans la partie 3.1.b *Qualité*.

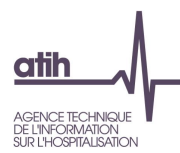

**1.Q.2.MEMP – Nombre de RAPSS avec incohérence entre le mode d'entrée / provenance et le MPP ou le MPA**

*Référence 2013 : Test de non-conformité – Nombre de RAPSS avec incohérence entre mode d'entrée / provenance et MPP*

Ce tableau présente le nombre de RAPSS pour chaque combinaison mode d'entrée / provenance incohérente avec le MPP 29 «Sortie précoce de chirurgie ».

En effet, en 2016, le *Guide méthodologique de production des recueils d'informatisation d'HAD* précise que « le MPP 29 *Sortie précoce de chirurgie* ne peut être codé qu'avec un mode d'entrée « 6 » (mutation) ou « 7 » (transfert) et une provenance codée « 1 » (MCO).

# <span id="page-22-0"></span>*c). Codes géographiques*

**SCORE SEJ 1.Q.3 CODES GEOGRAPHIQUES ET SCORE SEQ 1.Q.3 CODES GEOGRAPHIQUES**

Les scores de la partie 1.2.c *Codes géographiques* donnent la part (%) de séjours et de séquences ciblés dans les différents tableaux de cette sous-partie. La construction du score est détaillée dans la partie 3.1.b *Qualité*.

# **1.Q.3.CGI – Codes géographiques erronés ou imprécis**

*Référence 2013 : Test de non-conformité – Nombre de RAPSS avec un code géographique erroné ou imprécis ; Test DATIM 132 – Nombre de sous-séquences avec un code géographique imprécis*

Le tableau présente les effectifs et la répartition des codes géographiques selon les catégories suivantes :

- manquants ou erronés (code géographique = 99999)
- imprécis : code France (code géographique = 99100) ou un code département (code géographique se terminant par 999 mais différent de 99999).

# <span id="page-22-1"></span>*d). Diagnostics CIM-10*

# **SCORE SEJ 1.Q.4 DIAGNOSTICS ET SCORE SEQ 1.Q.4 DIAGNOSTICS**

Les scores de la partie 1.2.d *Diagnostics CIM-10* donnent la part (%) de séjours et de séquences ciblés dans les différents tableaux de cette sous-partie. La construction du score est détaillée dans la partie 3.1.b *Qualité*.

**Diagnostic principal (DP)** 

OVALIDE – Établissements ex-Df

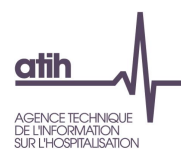

# **1.Q.4.DPI – Nombre de RAPSS avec un code imprécis en DP**

*Référence 2013 : Test DATIM 171 – Nombre de séquences avec un code CIM-10 imprécis en DP ou en DCMPP*

Le tableau présente les effectifs de RAPSS et de séquences associés à un code CIM-10 imprécis en position de DP.

La table DiagInfo précise, pour chaque diagnostic de la CIM-10, s'il s'agit d'un code imprécis (champ IMPRECIS = 1 pour « imprécis » et 2 pour « très imprécis ») ou non (champ IMPRECIS = 0).

Le DP, comme les autres diagnostics, doit être codé avec le maximum de la précision permise par la CIM-10 d'après le principe général selon lequel « le meilleur code est le plus précis par rapport à l'affection ou au problème de santé à coder » énoncé dans le *Guide méthodologique de production des recueils d'information d'HAD.*

Les RAPSS sélectionnés peuvent donc faire l'objet d'une vérification et le cas échéant d'une correction en vue de préciser le codage.

## **1.Q.4.IADP – Nombre de RAPSS avec incompatibilité entre DP et âge**

*Référence 2013 : Test DATIM 172 – Nombre de séquences avec un code CIM-10 incompatible avec l'âge ou le sexe (H/F) en DP ou en DCMPP*

Le tableau présente les effectifs de RAPSS et de séquences pour chaque couple âge/diagnostic incompatible en position de DP.

La table DiagInfo précise, pour chaque diagnostic de la CIM-10, si une ou plusieurs classes d'âge (décrites ci-après) sont improbables avec un code diagnostic CIM-10. Les classes d'âge utilisées sont :

- Age  $<$  29 jours : champ CL1V = 1 pour l'incompatibilité avec un diagnostic, 0 sinon
- 29 jours ≤ Age < 1 an : champ CL2V = 1 pour l'incompatibilité avec un diagnostic, 0 sinon
- 1 an ≤ Age < 10 ans : champ CL3V = 1 pour l'incompatibilité avec un diagnostic, 0 sinon
- 10 ans ≤ Age < 20 ans : champ CL4V = 1 pour l'incompatibilité avec un diagnostic, 0 sinon
- 20 ans ≤ Age < 65 ans : champ CL5V = 1 pour l'incompatibilité avec un diagnostic, 0 sinon
- Age ≥ 65 ans : champ CL6V = 1 pour l'incompatibilité avec un diagnostic, 0 sinon

Les RAPSS ciblés doivent faire l'objet d'une vérification, et, le cas échéant d'une correction. En effet une incompatibilité âge/DP peut affecter le codage de l'âge ou du DP. On peut trouver par exemple dans un séjour de nouveau-né (âge < 29 jours) un code de maladie chronique de la catégorie J44 *Autres maladies pulmonaires obstructives chroniques* alors que cette catégorie ne s'utilise pas chez le nouveau-né et nécessite un temps d'observation suffisant.

#### **1.Q.4.ISDP – Nombre de RAPSS avec incompatibilité entre DP et sexe**

*Référence 2013 : Test DATIM 172 – Nombre de séquences avec un code CIM-10 incompatible avec l'âge ou le sexe (H/F) en DP ou en DCMPP*

OVALIDE – Établissements ex-Df

Le tableau présente les effectifs de RAPSS et de séquences pour chaque couple sexe/diagnostic incompatible en position de DP.

La table DiagInfo précise, pour chaque diagnostic de la CIM-10, si le sexe masculin (sexe = 1) ou féminin (sexe = 2) est incompatible (respectivement champ  $SEXD = 2$  ou  $SEXD = 1$ ) avec un code diagnostic CIM-10, au regard des règles de codage de cette nomenclature.

Les RAPSS ciblés doivent faire l'objet d'une vérification, et, le cas échéant d'une correction. En effet une incompatibilité sexe/DP peut affecter le codage du sexe ou du DP. On peut trouver par exemple dans un séjour un code d'allaitement Z39.1 *Soins et examen de l'allaitement maternel* alors qu'il est indiqué que le patient est de sexe masculin.

# **1.Q.4.IDPMP – Nombre de RAPSS avec incompatibilité entre DP/MPP**

*Référence 2013 : Test DATIM 173 – Séquences avec incompatibilité DP/MPP, ou DP/MPA en l'absence de DA*

Le tableau présente les effectifs de RAPSS et de séquences lorsque le DP est considéré comme incompatible avec le MPP.

La table MPInfo précise, pour chaque diagnostic de la CIM-10, si le code est compatible (INCOMP\_MP  $= 0$ ), incompatible (INCOMP\_MP = 1) ou redondant (INCOMP\_MP = 2) avec chaque mode de prise en charge, au regard des règles de codage de cette nomenclature.

Les RAPSS ciblés doivent faire l'objet d'une vérification, et, le cas échéant d'une correction. En effet une incompatibilité DP/MPP peut affecter le codage du DP ou des modes de prise en charge.

# **1.Q.4.DPRMP – Nombre de RAPSS avec un DP redondant avec le MPP**

*Référence 2013 : Test DATIM 174 – Nombre de séquences avec un code CIM-10 en DP redondant avec le MPP*

Le tableau présente les effectifs de RAPSS et de séquences lorsque le DP est considéré comme redondant avec le MPP.

La table MPInfo précise, pour chaque diagnostic de la CIM-10, si le code est compatible (INCOMP\_MP  $= 0$ ), incompatible (INCOMP\_MP = 1) ou redondant (INCOMP\_MP = 2) avec chaque mode de prise en charge, au regard des règles de codage de cette nomenclature.

Les RAPSS ciblés doivent faire l'objet d'une vérification, et, le cas échéant d'une correction. En effet une redondance entre le DP et le MPP fait perdre de l'information médicale. Par exemple, un code CIM-10 Z08.1 *Examen de contrôle après radiothérapie pour tumeur maligne* en position de DP associé au MPP 17 *Surveillance de radiothérapie* n'apporte pas d'information médicale supplémentaire par rapport au MPP codé.

**Diagnostic correspondant au mode de prise en charge principal (DCMPP)**

**1.Q.4.DCMPPI – Nombre de RAPSS avec un code imprécis en DCMPP**

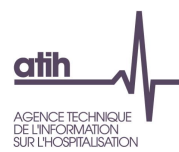

*Référence 2013 : Test DATIM 171 – Nombre de séquences avec un code CIM-10 imprécis en DP ou en DCMPP*

Le tableau présente les effectifs de RAPSS et de séquences associés à un code CIM-10 imprécis en position de DCMPP.

La table DiagInfo précise, pour chaque diagnostic de la CIM-10, s'il s'agit d'un code imprécis (champ IMPRECIS = 1 pour « imprécis » et 2 pour « très imprécis ») ou non (champ IMPRECIS = 0).

Les DCMPP, comme les autres diagnostics, doivent être codés avec le maximum de la précision permise par la CIM-10 d'après le principe général selon lequel « le meilleur code est le plus précis par rapport à l'affection ou au problème de santé à coder » énoncé dans le *Guide méthodologique de production des recueils d'information d'HAD.*

Les RAPSS sélectionnés peuvent donc faire l'objet d'une vérification et le cas échéant d'une correction en vue de préciser le codage.

# **1.Q.4.IADCMPP – Nombre de RAPSS avec incompatibilité entre DCMPP et âge**

*Référence 2013 : Test DATIM 172 – Nombre de séquences avec un code CIM-10 incompatible avec l'âge ou le sexe (H/F) en DP ou en DCMPP*

Le tableau présente les effectifs de RAPSS et de séquences pour chaque couple âge/diagnostic incompatible en position de DCMPP.

La table DiagInfo précise, pour chaque diagnostic de la CIM-10, si une ou plusieurs classes d'âge (décrites ci-après) sont improbables avec un code diagnostic CIM-10. Les classes d'âge utilisées sont :

- Age  $<$  29 jours : champ CL1V = 1 pour l'incompatibilité avec un diagnostic, 0 sinon
- 29 jours ≤ Age < 1 an : champ CL2V = 1 pour l'incompatibilité avec un diagnostic, 0 sinon
- 1 an ≤ Age < 10 ans : champ CL3V = 1 pour l'incompatibilité avec un diagnostic, 0 sinon
- 10 ans ≤ Age < 20 ans : champ CL4V = 1 pour l'incompatibilité avec un diagnostic, 0 sinon
- 20 ans ≤ Age < 65 ans : champ CL5V = 1 pour l'incompatibilité avec un diagnostic, 0 sinon
- Age  $\geq$  65 ans : champ CL6V = 1 pour l'incompatibilité avec un diagnostic, 0 sinon

Les RAPSS ciblés doivent faire l'objet d'une vérification, et, le cas échéant d'une correction. En effet une incompatibilité âge/DCMPP peut affecter le codage de l'âge ou des DCMPP. On peut trouver par exemple dans un séjour de nouveau-né (âge < 29 jours) un code de maladie chronique de la catégorie J44 *Autres maladies pulmonaires obstructives chroniques* alors que cette catégorie ne s'utilise pas chez le nouveauné et nécessite un temps d'observation suffisant.

#### **1.Q.4.ISDCMPP – Nombre de RAPSS avec incompatibilité entre DCMPP et sexe**

*Référence 2013 : Test DATIM 172 – Nombre de séquences avec un code CIM-10 incompatible avec l'âge ou le sexe (H/F) en DP ou en DCMPP*

Le tableau présente les effectifs de RAPSS et de séquences pour chaque couple sexe/diagnostic incompatible en position de DCMPP.

OVALIDE – Établissements ex-Df

La table DiagInfo précise, pour chaque diagnostic de la CIM-10, si le sexe masculin (sexe = 1) ou féminin (sexe  $= 2$ ) est incompatible (respectivement champ  $SEXD = 2$  ou  $SEXD = 1$ ) avec un code diagnostic CIM-10, au regard des règles de codage de cette nomenclature.

Les RAPSS ciblés doivent faire l'objet d'une vérification, et, le cas échéant d'une correction. En effet une incompatibilité sexe/DCMPP peut affecter le codage du sexe ou des DCMPP. On peut trouver par exemple dans un séjour un code d'allaitement Z39.1 *Soins et examen de l'allaitement maternel* alors qu'il est indiqué que le patient est de sexe masculin.

# **Diagnostic correspondant au mode de prise en charge associé (DCMPA)**

## **1.Q.4.DCMPAI – Nombre de RAPSS avec un code imprécis en DCMPA**

*Référence 2013 : Test DATIM 181.2 – Nombre de séquences avec un code CIM-10 en DCMPA imprécis*

Le tableau présente les effectifs de RAPSS et de séquences associés à au moins un code CIM-10 imprécis en position de DCMPA.

La table DiagInfo précise, pour chaque diagnostic de la CIM-10, s'il s'agit d'un code imprécis (champ IMPRECIS = 1 pour « imprécis » et 2 pour « très imprécis ») ou non (champ IMPRECIS = 0).

Les DCMPA, comme les autres diagnostics, doivent être codés avec le maximum de la précision permise par la CIM-10 d'après le principe général selon lequel « le meilleur code est le plus précis par rapport à l'affection ou au problème de santé à coder » énoncé dans le *Guide méthodologique de production des recueils d'information d'HAD.*

Les RAPSS sélectionnés peuvent donc faire l'objet d'une vérification et le cas échéant d'une correction en vue de préciser le codage.

#### **1.Q.4.IADCMPA – Nombre de RAPSS avec incompatibilité entre DCMPA et âge**

*Référence 2013 : Test DATIM 182.2 – Nombre de séquences avec un code CIM-10 en DCMPA incompatible avec le sexe ou l'âge*

Le tableau présente les effectifs de RAPSS et de séquences pour chaque couple âge/diagnostic incompatible en position de DCMPA.

La table DiagInfo précise, pour chaque diagnostic de la CIM-10, si une ou plusieurs classes d'âge (décrites ci-après) sont improbables avec un code diagnostic CIM-10. Les classes d'âge utilisées sont :

- Age  $<$  29 jours : champ CL1V = 1 pour l'incompatibilité avec un diagnostic, 0 sinon
- 29 jours ≤ Age < 1 an : champ CL2V = 1 pour l'incompatibilité avec un diagnostic, 0 sinon
- 1 an ≤ Age < 10 ans : champ CL3V = 1 pour l'incompatibilité avec un diagnostic, 0 sinon
- 10 ans ≤ Age < 20 ans : champ CL4V = 1 pour l'incompatibilité avec un diagnostic, 0 sinon
- 20 ans ≤ Age < 65 ans : champ CL5V = 1 pour l'incompatibilité avec un diagnostic, 0 sinon
- Age ≥ 65 ans : champ CL6V = 1 pour l'incompatibilité avec un diagnostic, 0 sinon

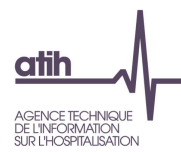

Les RAPSS ciblés doivent faire l'objet d'une vérification, et, le cas échéant d'une correction. En effet une incompatibilité âge/diagnostic peut affecter le codage de l'âge ou des diagnostics. On peut trouver par exemple dans un séjour pour un patient de plus de 60 ans un code F80 *Troubles spécifiques du développement de la parole et du langage,* plutôt réservé aux enfants.

# **1.Q.4.ISDCMPA – Nombre de RAPSS avec incompatibilité entre DCMPA et sexe**

*Référence 2013 : Test DATIM 182.2 – Nombre de séquences avec un code CIM-10 en DCMPA incompatible avec le sexe ou l'âge*

Le tableau présente les effectifs de RAPSS et de séquences pour chaque couple sexe/diagnostic incompatible en position de DCMPA.

La table DiagInfo précise, pour chaque diagnostic de la CIM-10, si le sexe masculin (sexe = 1) ou féminin (sexe = 2) est incompatible (respectivement champ  $SEXD = 2$  ou  $SEXD = 1$ ) avec un code diagnostic CIM-10, au regard des règles de codage de cette nomenclature.

Les RAPSS ciblés doivent faire l'objet d'une vérification, et, le cas échéant d'une correction. En effet une incompatibilité sexe/diagnostic peut affecter le codage du sexe ou des diagnostics. On peut trouver par exemple dans un séjour un code de la catégorie Z39 *Soins et examens du post-partum* alors qu'il est indiqué que le patient est de sexe masculin.

# **1.Q.4.DCMPAPCP – Nombre de séquences avec aucun DCMPA compatible avec le MPA**

*Référence 2013 : Test DATIM 183.2 – Nombre de séquences avec aucun DCMPA compatible avec le MPA*

Le tableau présente les effectifs de RAPSS et de séquences lorsqu'aucun DCMPA n'est considéré comme incompatible avec le MPA.

La table DiagMPInfo précise, pour chaque diagnostic de la CIM-10, si le code est compatible (INCOMP\_MP = 0), incompatible (INCOMP\_MP = 1) ou redondant (INCOMP\_MP = 2) avec chaque mode de prise en charge, au regard des règles de codage de cette nomenclature.

Les RAPSS ciblés doivent faire l'objet d'une vérification, et, le cas échéant d'une correction. En effet une incompatibilité entre chaque DCMPA et le MPA peut affecter le codage des DCMPA ou du MPA.

#### **1.Q.4.ABSDCMPA – Nombre de séquences avec un MPA renseigné et aucun DCMPA**

*Référence 2013 : Test DATIM 184.2 – Nombre de séquences avec un MPA renseigné et aucun DCMPA*

Le tableau présente les effectifs de séquences avec un MPA renseigné alors qu'aucun DCMPA n'a été codé.

Les RAPSS ciblés doivent faire l'objet d'une vérification, et, le cas échéant d'une correction. En effet une absence de DCMPA en présence d'un MPA fait suspecter une non qualité dans le codage des diagnostics.

#### **Diagnostic associé (DA)**

OVALIDE – Établissements ex-Df

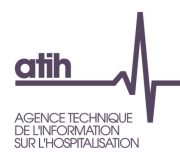

# **1.Q.4.DAI – Nombre de RAPSS avec un code imprécis en DA**

*Référence 2013 : Test DATIM 181 – Nombre de séquences avec un code CIM-10 imprécis en DA*

Le tableau présente les effectifs de RAPSS et de séquences associés à au moins un code CIM-10 imprécis en position de DA.

La table DiagInfo précise, pour chaque diagnostic de la CIM-10, s'il s'agit d'un code imprécis (champ IMPRECIS = 1 pour « imprécis » et 2 pour « très imprécis ») ou non (champ IMPRECIS = 0).

Les DA, comme les autres diagnostics, doivent être codés avec le maximum de la précision permise par la CIM-10 d'après le principe général selon lequel « le meilleur code est le plus précis par rapport à l'affection ou au problème de santé à coder » énoncé dans le *Guide méthodologique de production des recueils d'information d'HAD.*

Les RAPSS sélectionnés peuvent donc faire l'objet d'une vérification et le cas échéant d'une correction en vue de préciser le codage.

# **1.Q.4.IADA – Nombre de RAPSS avec incompatibilité entre DA et âge**

*Référence 2013 : Test DATIM 182 – Nombre de séquences avec un code CIM-10 en DA incompatible avec le sexe ou l'âge*

Le tableau présente les effectifs de RAPSS et de séquences pour chaque couple âge/diagnostic incompatible en position de DA.

La table DiagInfo précise, pour chaque diagnostic de la CIM-10, si une ou plusieurs classes d'âge (décrites ci-après) sont improbables avec un code diagnostic CIM-10. Les classes d'âge utilisées sont :

- Age  $<$  29 jours : champ CL1V = 1 pour l'incompatibilité avec un diagnostic, 0 sinon
- 29 jours ≤ Age < 1 an : champ CL2V = 1 pour l'incompatibilité avec un diagnostic, 0 sinon
- 1 an ≤ Age < 10 ans : champ CL3V = 1 pour l'incompatibilité avec un diagnostic, 0 sinon
- 10 ans ≤ Age < 20 ans : champ CL4V = 1 pour l'incompatibilité avec un diagnostic, 0 sinon
- 20 ans ≤ Age < 65 ans : champ CL5V = 1 pour l'incompatibilité avec un diagnostic, 0 sinon
- Age ≥ 65 ans : champ CL6V = 1 pour l'incompatibilité avec un diagnostic, 0 sinon

Les RAPSS ciblés doivent faire l'objet d'une vérification, et, le cas échéant d'une correction. En effet une incompatibilité âge/diagnostic peut affecter le codage de l'âge ou des diagnostics. On peut trouver par exemple dans un séjour de nouveau-né (âge < 29 jours) un code de séquelles Z87 *Antécédents personnels d'autres maladies*.

# **1.Q.4.ISDA – Nombre de RAPSS avec incompatibilité entre DA et sexe**

*Référence 2013 : Test DATIM 182 – Nombre de séquences avec un code CIM-10 en DA incompatible avec le sexe ou l'âge*

Le tableau présente les effectifs de RAPSS et de séquences pour chaque couple sexe/diagnostic incompatible en position de DA.

OVALIDE – Établissements ex-Df

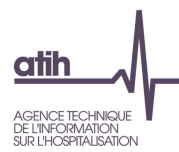

La table DiagInfo précise, pour chaque diagnostic de la CIM-10, si le sexe masculin (sexe = 1) ou féminin (sexe  $= 2$ ) est incompatible (respectivement champ  $SEXD = 2$  ou  $SEXD = 1$ ) avec un code diagnostic CIM-10, au regard des règles de codage de cette nomenclature.

Les RAPSS ciblés doivent faire l'objet d'une vérification, et, le cas échéant d'une correction. En effet une incompatibilité sexe/diagnostic peut affecter le codage du sexe ou des diagnostics. On peut trouver par exemple dans un séjour de nouveau-né un code de la catégorie O81 *Accouchement unique par forceps et ventouse* alors que ce code est lié à la mère.

# **1.Q.4.IDPNDS- Nombre de RAPSS avec improbabilité DP / NDS**

*Référence 2013 : Test DATIM 184.2 – Nombre de séquences avec un MPA renseigné et aucun DCMPA*

Le tableau présente les effectifs de RAPSS et de séquences lorsque le DP est considéré comme improbable avec la nature de séjour.

Ce test est effectué de la manière suivante :

- Nature de séjour différentes de 01 « Petite enfance » improbables avec des diagnostics de prématurité, hypotrophie, affecté problème maternel et malformations congénitales.
- Nature de séjour différentes 02 « Antepatum » ou 03 « Post Partum » improbables avec des diagnostics de Antepartum et de Post Partum
- Nature de séjour égale à 02 « Antepartum » improbables avec les diagnostics suivants : Z35.0, Z 35.1, Z35 3, Z35.4, Z35.5, Z35.6, Z35.8 et Z35.9 ou diagnostic commencant par P
- Nature de séjour égale à 03 « Post Partum » improbables avec les diagnostics suivants : DP DP Z37 et Z38 et Z39
- Nature de séjour égale à 04 « Soins Palliatifs» improbables avec le diagnostic suivant Z51.5

Les RAPSS ciblés doivent faire l'objet d'une vérification, et, le cas échéant d'une correction.

# <span id="page-29-0"></span>*e). Actes CCAM*

# **SCORE SEJ 1.Q.5 ACTES CCAM ET SCORE SEQ 1.Q.5 ACTES CCAM**

Les scores de la partie 1.2.e *Actes CCAM* donnent la part (%) de séjours et de séquences ciblés dans les différents tableaux de cette sous-partie. La construction du score est détaillée dans la partie 3.1.b *Qualité*.

**1.Q.5.SSA – Nombre de séquences avec un MP 18 "Transfusion sanguine" et aucun acte de transfusion**

*Référence 2013 : Test DATIM 142 – Nombre de séquences avec un MP 18 « Transfusion sanguine » et aucun acte de transfusion*

Le tableau présente le nombre de séquences lorsqu'aucun acte CCAM de transfusion sanguine n'a été enregistré en présence du MPP ou du MPA 18 *Transfusion sanguine*.

Les actes CCAM recherchés sont :

OVALIDE – Établissements ex-Df

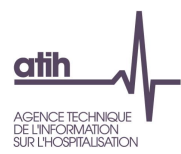

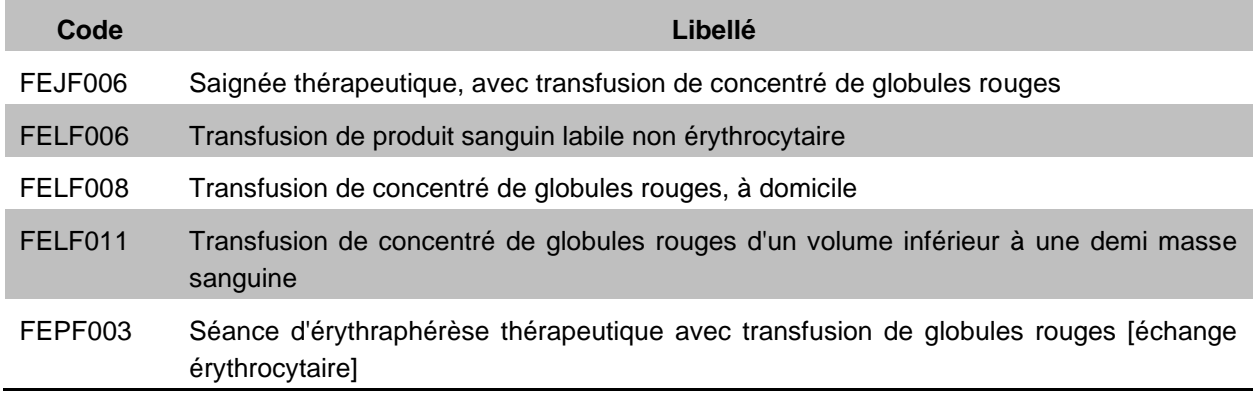

**1.Q.5.S0407SA – Séquences avec MP 04 x 07 sans acte traduisant l'utilisation d'un injecteur programmable**

## *Référence 2013 : -*

Le tableau présente le nombre de séquences pour lesquelles a été renseignée une association de prise en charge 04 *Soins palliatifs* et 07 *Prise en charge de la douleur* sans acte traduisant l'utilisation d'un injecteur programmable de type ACP.

L'association du MP n° 04 *Soins palliatifs* avec le MP n° 07 *Prise en charge de la douleur* n'est autorisée que si le traitement de la douleur utilise un injecteur programmable, par exemple, une «pompe ACP». Tous les actes médicotechniques répertoriés dans la CCAM, effectués pendant le séjour, doivent être enregistrés dans le RPSS, quel que soit le lieu de leur réalisation.

Les actes CCAM recherchés indiquant l'utilisation d'un injecteur programmable sont les suivants :

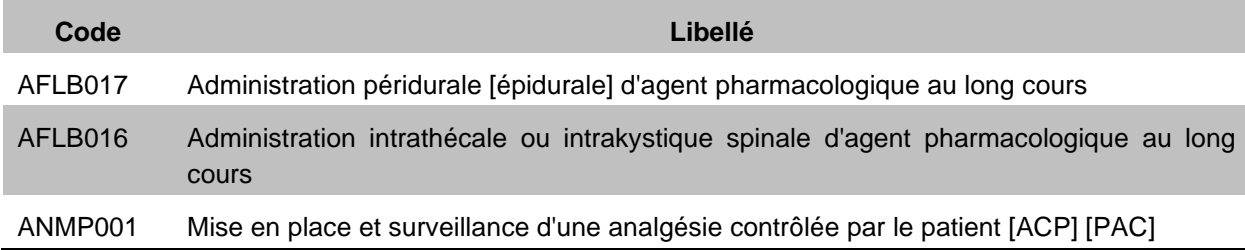

Si une association MP 04 x MP 07 est renseignée sans aucun acte indiquant l'utilisation d'un injecteur, le codage des modes de prise en charge ou des actes pourra être considéré comme suspect de non qualité.

# <span id="page-30-0"></span>*f). Chainage*

# **SCORE SEJ 1.Q.6 CHAINAGE ET SCORE SEQ 1.Q.6 CHAINAGE**

Les scores de la partie 1.2.f *Chainage* donnent la part (%) de séjours et de séquences ciblés dans les différents tableaux de cette sous-partie. La construction du score est détaillée dans la partie 3.1.b *Qualité*.

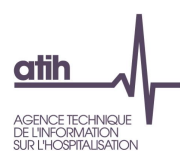

**1.Q.6.CHCR – Chaînage : codes retour**

- **Tableaux A : Contrôle des codes retour de génération des fichiers anonymes**
- **Tableau B : Combinaison des types d'erreurs - Nombre de séjours sans erreurs**

# *Référence 2013 : Tableaux MAT2A 1D – Chainage : contrôle des codes retour de génération des fichiers anonymes*

Les **tableaux A** présentent, pour chacun des codes retour correspondant à une anomalie rencontrée lors de la procédure de chainage, les effectifs de séjours et leur répartition (totale et cumulée) par modalité du code retour.

Les quatre premiers tableaux concernent les variables utilisées dans VID-HOSP :

- Contrôle N° de Sécurité sociale (cret1)
	- 0 *Pas de problème à signaler*
	- 1 *Longueur incorrecte (différente de 13)*
	- 2 *Renseigné avec la valeur manquante (i.e. 'XXXXXXXXXXXXX')*
	- 3 *Présence de caractères non numériques*
	- 4 *Format incorrect (i.e. ne commençant pas par '1', '2', '5', '6', '7' ou '8')*
	- 9 *Traitement impossible* : l'enregistrement traité ne respecte pas, de manière flagrante, le format VID-HOSP (sa longueur dépasse la longueur totale d'un enregistrement au format VID-HOSP). Lorsque l'on est en présence d'un tel cas, les 4 codes retour (cret1, cret2, cret3 et cret4) sont positionnés à 9.
- Contrôle Date de naissance (cret2)
	- 0 *Pas de problème à signaler*
	- 1 *Longueur incorrecte (différente de 8)*
	- 2 *Renseignée avec la valeur manquante (i.e. 'XXXXXXXX')*
	- 3 *Présence de caractères non numériques*
	- 4 *Date incorrecte (i.e. ne peut être interprétée en tant que date au format jj/mm/aaaa)*
	- 9 *Traitement impossible*
- Contrôle du sexe (cret3)
	- 0 *Pas de problème à signaler*
	- 1 *Renseigné avec la valeur manquante (i.e. 'X')*
	- 2 *Valeur illicite (i.e. n'appartenant pas à {1, 2})*
	- 9 *: Traitement impossible*
- Contrôle du N° administratif (cret4)
	- 0 *Pas de problème à signaler*
	- 1 *Non renseigné (longueur nulle)*
	- 9 *Traitement impossible*

Les deux tableaux suivants concernent les deux fusions opérées par PAPRICA pour relier le numéro anonyme produit par MAGIC avec les RAPSS.

• Contrôle fusion ANO-HOSP/HOSP-PMSI (cret5) : la fusion ANO-HOSP/HOSP-PMSI permet de constituer le fichier ANO-PMSI. Ce dernier est une table de correspondance entre le numéro anonyme et le n° RAPSS. Pour ce faire, on a besoin d'une table de correspondance entre les n° d'hospitalisation et les n° RAPSS (fichier HOSP-PMSI) :

OVALIDE – Établissements ex-Df

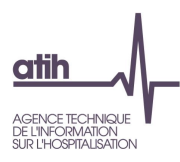

- 0 *Pas de problème à signaler*
- 1 *N° Administratif dans le fichier HOSP-PMSI mais pas dans le fichier de ANO-HOSP*
- 2 *Problème de calcul de clé d'intégrité sur ANO-HOSP*
- 3 *Présence des deux erreurs 1 et 2*
- 9 *Traitement impossible*
- Contrôle fusion ANO-PMSI/Fichier PMSI (cret6)
	- 0 *Pas de problème à signaler*
	- 1 *N° de RAPSS dans fichier RAPSS mais pas dans le fichier ANOPMSI*

Les trois tableaux suivants portent sur des contrôles de cohérence.

- Contrôle cohérence date d'entrée (cret7)
	- 0 *Pas de problème à signaler*
	- 1 *Problème de format de date*
	- 2 A*nnée d'entrée antérieure à 1990*
- Contrôle de cohérence date de naissance (cret8)
- Contrôle de cohérence sexe (cret9)

Le **tableau B** présente, pour chacune des combinaisons des codes retour correspondant aux anomalies rencontrées lors de la procédure de chainage, les effectifs de séjours et leur répartition (totale et cumulée).

Exemple : une combinaison 999910100 correspond à la suite : cret1=9, cret2=9, cret3=9, cret4=9, cret5=1, cret6=0, cret7=1, cret8=0 et cret9=0 (dont le détail est donné dans les tableaux A)

Le **tableau C** présente les effectifs de RAPSS et leur répartition (totale et cumulée) par modalité du code retour correspondant à une anomalie rencontrée lors de la procédure de chainage du NIR bénéficiaire :

- Contrôle de génération du N° d'immatriculation individuel (Tableau C)
	- o 0 *Pas de problème à signaler*
	- o 1 *Format incorrect*
	- o 9 *N° non conforme suite au contrôle de la clé*.

# **1.Q.6.CHSP – Synthèse de la procédure**

*Référence 2013 : Tableaux MAT2A 1D – Chainage : contrôle des codes retour de génération des fichiers anonymes ; Test DATIM 111 – Nombre de séjours sans clé de chainage ou générée sans numéro d'assuré social ; Test DATIM 112 – Nombre de séjours avec clé de chainage générée depuis des informations non conformes ou partiellement manquantes*

Le tableau présente les effectifs de séjour selon plusieurs critères :

- Nombre total de séjours transmis
- Séjours sans clé de chainage ou générée sans numéro d'assuré social : nombre de séjours sans clé de chaînage associée (cret5  $\neq$  0 ou cret6 = 1 ou cret4 = 1) ou avec une clé de chaînage générée sans le n° de sécurité sociale (cret1 = 2)

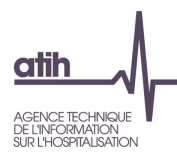

- Séjours avec clé de chainage générée depuis des informations non conformes ou partiellement manquantes : nombre de séjours présentant d'autres anomalies dans les contrôles faits à l'occasion de la procédure de chaînage (au moins un code retour de cret1 à cret9  $\neq$  0, pour les codes retour non contrôlés plus hauts)
- Séjours avec une clé de chainage générée sans erreur : nombre de séjours sans anomalie rencontrée lors des contrôles fait à l'occasion de la procédure de chaînage (tous les codes retour à 0)
- Séjours sans incohérence : parmi les séjours avec une clé de chaînage générée sans erreur, nombre de séjours avec, pour tous les séjours d'un même patient :
	- o Aucun changement du code sexe
	- o Et aucun changement de l'âge de plus d'une unité
- Nombre total de journées de présence dans les séjours sans incohérence
- Nombre de patients : parmi les séjours sans incohérence, nombre de clés de chaînage distinctes (numéros anonymes différents)
- Hospitalisations simultanées : parmi les séjours sans incohérence, nombre de séjours successifs pour un même patient, non disjoints
	- o Dont Jumeaux de même sexe : en l'absence d'indicateur spécifique, les jumeaux de même sexe sont détectés parmi les hospitalisations simultanées avec les critères suivants : âge < 1 an, durées de séjour identiques
- Nombre total de journées de présence correspondant à la période de chevauchement entre deux séjours simultanés
- Réadmissions: nombre de réadmissions ( $2^e$ ,  $3^e$ ,  $4^e$ ... séjours d'un même numéro anonyme), hors hospitalisations simultanées
- Réadmissions dans un délai inférieur à 2 jours : nombre de réadmissions (2<sup>e</sup>, 3<sup>e</sup>, 4<sup>e</sup>... séjours d'un même numéro anonyme), hors hospitalisations simultanées, dont l'écart entre sa date de début et la date de fin du séjour précédent est inférieure à 2 jours
- Délai médian de réadmission (en jours)

# <span id="page-33-0"></span>*g). Séquencement*

# **SCORE SEJ 1.Q.7 SEQUENCEMENT ET SCORE SEQ 1.Q.7 SEQUENCEMENT**

Les scores de la partie 1.2.g *Séquencement* donnent la part (%) de séjours et de séquences ciblés dans les différents tableaux de cette sous-partie. La construction du score est détaillée dans la partie 3.1.b *Qualité*.

# **1.Q.7.SCS – RAPSS avec séquencement en erreur**

*Référence 2013 : Tableaux MAT2A 1F – Synthèse des contrôles sur le séquencement : comptabilisation des RAPSS en erreur*

Le séquencement des RAPSS doit respecter les règles suivantes :

• Le triplet numéro de séjour / numéro de séquence / numéro de sousséquence est unique.

OVALIDE – Établissements ex-Df

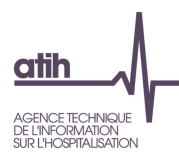

- La date de début d'une séquence est égale au lendemain de la date de fin de la séquence précédente.
- La date de début d'une sousséquence est égale au lendemain de la date de fin de la sousséquence précédente.
- La date de début de la première séquence d'un séjour est égale à la date d'entrée du séjour.
- La date de fin de la dernière séquence d'un séjour est égale à la date de sortie du séjour.
- La date de début de la première sousséquence d'une séquence est égale à la date de début de la séquence.
- La date de fin de la dernière sousséquence d'une séquence est égale à la date de fin de la séquence.
- Dans un même séjour, le numéro d'une séquence est égal à celui de la séquence précédente + 1.
- Dans une même séquence, le numéro d'une sousséquence est égal à celui de la sousséquence précédente + 1.

Le tableau présente l'effectif et le nombre de journées de prises en charge correspondant pour les indicateurs suivants :

- Séjours : nombre distinct de numéros de séjours
- Séjours avec plus d'une séquence : nombre de séjours avec un nombre distinct de combinaisons [numéro de séjour ; numéro de séquence] > 1
- Séjours avec plus d'une sousséquence : nombre de séjours avec un nombre de RAPSS > 1 (nombre de lignes du fichier RAPSS)
- Séquences : nombre distinct de combinaisons [numéro de séjour ; numéro de séquence]
- Séquences avec plus d'une sous séquence : nombre de séquences avec un nombre de RAPSS > 1 (nombre de lignes du fichier RAPSS)
- Séjours avec sexe inconstant ; séjours avec 2 sexes différents
- Séjours avec mode d'entrée / provenance inconstante : séjours avec au moins 2 combinaisons différentes mode d'entrée / provenance
- Séjours avec mode de sortie / destination inconstante : séjours avec au moins 2 combinaisons différentes mode de sortie / destination
- Séjours avec durée de séjour inconstante : séjours avec au moins 2 valeurs différentes pour la variable « nombre de jours dans le séjour »
- Séquences avec MPP inconstant : séquences avec au moins 2 valeurs différentes pour le MPP
- Séquences avec MPA inconstant : séquences avec au moins 2 valeurs différentes pour le MPA
- Séquences avec Indice de Karnofsky inconstant : séquences avec au moins 2 valeurs différentes pour l'IK
- Séquences avec durée de séquence inconstante : séquences avec au moins 2 valeurs différentes pour la variable « nombre de jours dans la séquence »
- Séquences avec un score AVQ inconstant : séquences avec au moins 2 valeurs différentes pour le score AVQ
- Séjours avec incohérence de dates entre deux séquences successives (date de fin de séquence ≠ date de début de la séquence suivante) : séjours avec somme des variables « délai entre le début du séjour et le début de la séquence » et « nombre de jours de la séquence » ≠ délai calculé entre le début du séjour et le début de la séquence suivante (utilisation des numéros de séquences pour les ordonner chronologiquement)

OVALIDE – Établissements ex-Df

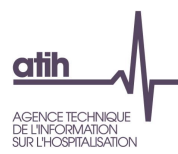

- Séjours avec incohérence avec la durée des séquences : variable « nombre de jours dans le séjour » ≠ somme des variables « nombre de jours dans la séquence » de chaque séquence du séjour
- Séjours avec incohérence avec la durée des sous-séquences : variable « nombre de jours dans le séjour » ≠ somme des variables « nombre de jours dans la sousséquence » de chaque sousséquence du séjour
- Séjours avec incohérence de dates entre deux sous-séquences successives (date de fin de sousséquence ≠ date de début de la sousséquence suivante) : séjours avec somme des variables « délai entre le début de la séquence et le début de la sousséquence » et « nombre de jours de la sousséquence » ≠ délai calculé entre le début de la séquence et le début de la sousséquence suivante (utilisation des numéros de sous-séquences pour les ordonner chronologiquement)
- Séquences avec incohérence avec la durée des sous-séquences : variable « nombre de jours dans la séquence » ≠ somme des variables « nombre de jours dans la sousséquence » de chaque sousséquence de la séquence

# <span id="page-35-0"></span>*h). Mode de prise en charge*

**SCORE SEJ 1.Q.8 MODE DE PRISE EN CHARGE ET SCORE SEQ 1.Q.8 MODE DE PRISE EN CHARGE** Les scores de la partie 1.2.h *Modes de prise en charge* donnent la part (%) de séjours et de séquences ciblés dans les différents tableaux de cette sous-partie. La construction du score est détaillée dans la partie 3.1.b *Qualité*.

# **1.Q.8.ANA – Nombre de séquences avec MPPxMPA non autorisée**

*Référence 2013 : Test DATIM 141 – Nombre de séquences avec une association MPPxMPA non autorisée*

Le tableau présente les effectifs de séquences avec une association MPPxMPA codée non autorisée.

La table MPP\_MPA\_Info précise, pour chaque association MPPxMPA, si l'association est autorisée (AUTOR = 0), inattendue (AUTOR = 1), non autorisée (AUTOR = 2) ou autorisée si confirmation de codage (AUTOR = 4), au regard des règles énoncées dans l'appendice F du *Guide de production des recueils d''information standardisés de l'HAD*.

Les séquences ciblées doivent faire l'objet d'une vérification, et, le cas échéant d'une correction. En effet le codage d'une association non autorisée de deux modes de prise ne charge peut faire suspecter une erreur dans le codage du MPP ou du MPA.

# **1.Q.8.IAMP – Nombre de RAPSS avec incompatibilité entre un MP et l'âge**

*Référence 2013 : Test DATIM 143 – Nombre de séquences avec un MP incompatible avec le sexe ou l'âge*

OVALIDE – Établissements ex-Df

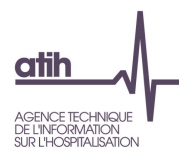

Le tableau présente les effectifs de RAPSS et de séquences avec un MPP ou un MPA incompatible avec l'âge.

La table MP\_Info précise, pour chaque mode de prise en charge, si une ou plusieurs classes d'âge (décrites ci-après) sont improbables avec ce mode de prise en charge. Les classes d'âge utilisées sont :

- Age < 29 jours : champ CL1W = 1 pour l'incompatibilité avec un MP, 0 sinon ;
- 29 jours ≤ Age < 10 ans : champ CL2W = 1 pour l'incompatibilité avec un MP, 0 sinon ;
- 10 ans ≤ Age < 18 ans : champ CL3W = 1 pour l'incompatibilité avec un MP, 0 sinon ;
- 18 ans ≤ Age < 45 ans : champ CL4W = 1 pour l'incompatibilité avec un MP, 0 sinon ;
- 45 ans ≤ Age < 65 ans : champ CL5W = 1 pour l'incompatibilité avec un MP, 0 sinon ;
- Age ≥ 65 ans : champ CL6W = 1 pour l'incompatibilité avec un MP, 0 sinon.

Les RAPSS ciblés doivent faire l'objet d'une vérification, et, le cas échéant d'une correction. En effet une incompatibilité âge/MP peut affecter le codage de l'âge ou des MPP et MPA. On peut trouver par exemple dans un séjour de nouveau-né (âge < 29 jours) un mode de prise en charge n° 15 *Education du patient et de son entourage* réservé à des personnes en âge de recevoir une éducation.

# **1.Q.8.ISMP – Nombre de RAPSS avec incompatibilité entre un MP et le sexe**

*Référence 2013 : Test DATIM 143 – Nombre de séquences avec un MP incompatible avec le sexe ou l'âge*

Le tableau présente les effectifs de RAPSS et de séquences avec un MPP ou un MPA incompatible avec le sexe.

La table MP\_Info précise, pour chaque mode de prise en charge, si le sexe masculin (sexe = 1) ou féminin  $(sexe = 2)$  est incompatible (respectivement champ  $SEXD = 2$  ou  $SEXD = 1)$  avec un mode de prise en charge.

Les séquences ciblées doivent faire l'objet d'une vérification, et, le cas échéant d'une correction. En effet une incompatibilité sexe/MP peut affecter le codage du sexe ou des MPP et MPA. On peut trouver par exemple dans un séjour pour un mode de prise en charge n° 21 *Post-partum pathologique* alors qu'il est indiqué que le patient est de sexe masculin.

# **1.Q.8.INMP– Nombre de RAPSS avec improbabilité MP/ NDS**

*Référence 2013 : Test DATIM 143 – Nombre de séquences avec un MP incompatible avec le sexe ou l'âge*

Le tableau présente les effectifs de RAPSS et de séquences avec un MPP ou un MPA incompatible avec la nature de séjour.

Sont considérés incompatibles les associations suivantes :

- Nature de séjour 03 Post Partum et MP 22 Prise en charge du Nouveau-né à risque
- Nature de séjour différent de 03 Post Partum et MP 21 Postpartum pathologique
- Nature de séjour différent de 02 Ante Partum et MP 19 Surveillance de grossesse à risque

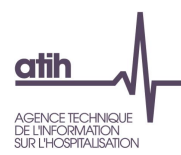

# <span id="page-37-0"></span>*i). Indice de Karnofsky*

# **SCORE SEJ 1.Q.9 IK ET SCORE SEQ 1.Q.9 IK**

Les scores de la partie 1.2.i *Indice de Karnofsky* donnent la part (%) de séjours et de séquences ciblés dans les différents tableaux de cette sous-partie. La construction du score est détaillée dans la partie 3.1.b *Qualité*.

**1.Q.9.IKS – Nombre de séquences avec un IK supérieur au seuil maximal défini pour l'association MPPxMPA**

*Référence 2013 : Test DATIM 151 – Nombre de séquences avec un IK supérieur au seuil maximal défini pour l'association MPPxMPA*

Le tableau présente les effectifs de séquences pour lesquelles l'IK est supérieur au seuil maximal fixé pour l'association MPPxMPA selon le tableau croisé de l'appendice F du *Guide de production des recueils d''information standardisés de l'HAD*.

Les séquences ciblées doivent faire l'objet d'une vérification, et, le cas échéant d'une correction. En effet, un IK plus élevé que le seuil maximal attendu pour une association MPPxMPA peut traduire une mauvaise évaluation de l'IK.

# **1.Q.9.IKI – Nombre de séquences avec décès et un IK atypique**

*Référence 2013 : Test DATIM 152 – Nombre de séquences avec décès et un IK incohérent*

Le tableau présente les effectifs de séjours en soins palliatifs pour lesquels l'IK est supérieur ou égal à 30 alors que le séjour se termine par un décès, soit une dernière séquence de séjour avec IK ≥ 30, MPP ou MPA 04 Soins palliatifs et mode de sortie = 9.

Les séjours ciblés doivent faire l'objet d'une vérification, et, le cas échéant d'une correction. En effet, un IK ≥ 30 pour un patient décédé à la fin d'une séquence en MP 04 Soins palliatifs peut traduire une mauvaise évaluation de l'IK.

**1.Q.9.IKNN – Nombre de séquences avec IK différent de 100 et un MPP 22** *Prise en charge du nouveau-né à risque*

*Référence 2013 : Test de non-conformité – Nombre de séquences avec un IK ≠ 100 pour le MPP 22*

Le tableau présente, selon l'IK, les effectifs de séquences avec un MPP 22 Prise en charge du nouveauné à risque et un IK différent de 100.

Par convention, le *Guide de production des recueils d''information standardisés de l'HAD* précise que la cotation de l'IK est toujours à 100 dans le cadre du MPP 22 *Prise en charge du nouveau-né à risque*.

OVALIDE – Établissements ex-Df

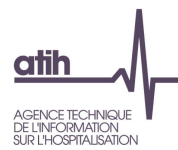

Les séjours ciblés doivent faire l'objet d'une vérification, et, le cas échéant d'une correction. En effet, un IK ≠ 100 pour un MPP 22 Prise en charge du nouveau-né à risque peut traduire une erreur dans le codage de l'IK ou du MPP.

# <span id="page-38-0"></span>*j). Établissements sociaux et médico-sociaux (ESMS)*

# **SCORE SEJ 1.Q.10 ESMS ET SCORE SEQ 1.Q.10 ESMS**

Les scores de la partie 1.2.j *Établissements sociaux et médico-sociaux (ESMS)* donnent la part (%) de séjours et de séquences ciblés dans les différents tableaux de cette sous-partie. La construction du score est détaillée dans la partie 3.1.b *Qualité*.

**1.Q.10.ESMS – Nombre de RAPSS avec incohérence entre le Finess ESMS et le type de domicile**

*Référence 2013 : Test de non-conformité – Nombre de RAPSS avec incohérence entre le Finess ESMS et le type de domicile*

Le tableau présente les effectifs de RAPSS lorsque la prise en charge est supposée avoir eu lieu dans un ESMS, selon les catégories suivantes :

- RAPSS supposés en ESMS : RAPSS avec un Finess ESMS/SSIAD/SPASAD renseigné et/ou un type de domicile ESMS/SSIAD/SPASAD, soit un type de domicile dans la liste (3, 4, 5, 6)
- RAPSS avec incohérence entre le Finess ESMS et le type de domicile
	- o Dont RAPSS avec un Finess ESMS/SSIAD/SPASAD renseigné et un type de domicile différent d'une des valeurs de la liste (3, 4, 5, 6)
	- o Dont RAPSS avec un Finess ESMS/SSIAD/SPASAD non renseigné et un type de domicile de la liste (3, 4, 5, 6 )

Les RAPSS ciblés doivent faire l'objet d'une correction puisqu'en cas d'incohérence entre le Finess ESMS et le type de domicile, l'une des deux variables doit faire l'objet d'une correction.

# **1.Q.10.CONV – Bilan sur les conventions HAD-ESMS**

- **Tableau A : Conventions HAD-ESMS**
- **Tableau B : Conventions HAD-ES/EMS - FINESS NON REFERENCES**

#### *Référence 2013 : Tableau MAT2A 1C2 – Conventions HAD-ESMS*

Le **tableau A** présente pour chaqueESMS/SSIAD/SPASAD les éléments transmis dans le fichier complémentaire des Conventions ESMS/SSIAD/SPASAD et dans le fichier des RAPSS. Pour chaque ESMS sont indiqués :

- Numéro Finess de l' ESMS/SSIAD/SPASAD
- Raison sociale de l'ESMS/SSIAD/SPASAD: issu du répertoire national FINESS
- Type d'établissement : issu du fichier de Convention ESMS transmis par l'établissement

OVALIDE – Établissements ex-Df

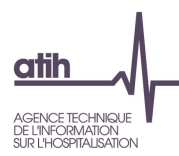

- Catégorie de l'ESMS/SSIAD/SPASAD : issue du répertoire national FINESS à partir du numéro Finess renseigné dans le fichier Conventions
- EHPAD : peut prendre 4 modalités, obtenues à partir du répertoire Finess :
	- = EHPAD : calculé à partir de la catégorie du répertoire Finess (500)
	- = EHPA percevant des crédits d'assurance maladie : calculé à partir de la catégorie du répertoire Finess (501)
	- = EHPA ne percevant pas des crédits d'assurance maladie : calculé à partir de la catégorie du répertoire Finess (502)
	- = NON : Autre situation
- Type de domicile : issu du fichier des RAPSS pour le Finess ESMS/SSIAD/SPASAD considéré
- Code de forfait de soins : issu du fichier Conventions
- Date de début de la convention : issu du fichier Conventions
- Date de fin de convention, le cas échéant : issu du fichier Conventions
- Finess avec plusieurs types de lieu de domicile : indique si le Finess a été enregistré pour une même période de convention avec plusieurs types de domicile

Les ESMS qui doivent faire l'objet d'une vérification, voire d'une correction, sont ceux où l'on retrouve :

- Type de lieu de domicile EHPAD ou EMS hors EHPAD sans forfait de soins : les journées correspondantes ne seront pas valorisées
- Type de lieu de domicile ES avec forfait de soins : les journées correspondantes ne seront pas valorisées
- Plusieurs types de lieu de domicile pour un même Finess ESMS : les journées correspondantes ne seront pas valorisées

Le **tableau B** présente les mêmes informations que dans le tableau A pour les Finess ESMS non référencés, soit les Finess ESMS présents dans le fichier Conventions et non retrouvés dans le répertoire national Finess. Il peut s'agir de plusieurs types d'erreurs :

- Une simple erreur de saisie
- L'utilisation du Finess juridique de l'ESMS au lieu de son Finess géographique
- Un numéro non inscrit dans le répertoire Finess

Ces numéros de Finess ESMS erronés doivent faire l'objet d'une vérification et d'une correction par l'ARS et l'établissement.

# <span id="page-39-0"></span>*k). ANO*

# **1.Q.11.AGRCG – Analyse de l'association Code grand régime / Code gestion**

Le tableau présente par code grand régime (un sous-tableau par code grand régime) :

- Le code gestion et le libellé associé
- Le nombre de séjours / séances

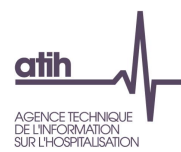

La dernière colonne indique (par « \*\*\* ») si l'association code grand régime / code gestion est absente de notre table de référence. Cette table n'est pas exhaustive, vous pouvez nous transmettre par l'intermédiaire du Forum AGORA (Thème Epmsi > MAT2A – HAD), les combinaisons manquantes (avec une éventuelle référence).

Les codes grand régime non renseignés ou renseignés avec des valeurs non reconnues (cf. tableau [1.D.2.RANO F]) sont regroupés en une seule catégorie.

Les séjours codés comme non facturables à l'AM (variable du fichier VIDHOSP) ne sont pas présentés dans ce tableau.

**1.Q.11.CGRCG – Analyse de la compatibilité des variables Code grand régime / Caisse gestionnaire / Centre gestionnaire**

Le tableau présente le nombre de séjours / séances concernés par une association non valide (et / ou des valeurs manquantes) des variables suivantes du fichier VIDHOSP : code grand régime, numéro de caisse gestionnaire et numéro de centre gestionnaire.

Les séjours codés comme non facturables à l'AM (variable du fichier VIDHOSP) ne sont pas présentés dans ce tableau.

Le tableau peut être vide si aucune incompatibilité n'est retrouvée entre ces 3 variables.

La liste de référence utilisée est disponible sous<https://www.sesam-vitale.fr/web/industriels/tod> → [Table](http://www.sesam-vitale.fr/__asp/centres-payeurs/_accueil/export-csv.asp)  [de Codification des Organismes Destinataires et Adresses des Centres Payeurs](http://www.sesam-vitale.fr/__asp/centres-payeurs/_accueil/export-csv.asp)**.**

OVALIDE – Établissements ex-Df

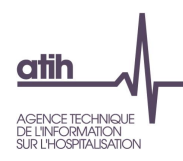

# <span id="page-41-0"></span>**1.3. V - Valorisation**

# **Les tableaux de la partie VALORISATION portent sur l'ensemble des RAPSS valorisés : voir [1.V.1.NBJV].**

# **SCORE 1 1.V VALORISATION**

Le **score 1** de la partie 1.3 *Valorisation* donne l'**évolution de la valorisation** de l'année n-1 par rapport à la valorisation de l'année n, pour la même période de transmission. La construction du score est détaillée dans la partie 3.1.c *Valorisation*.

## **SCORE 2 1.V VALORISATION**

Le **score 2** de la partie 1.3 *Valorisation* donne l'**évolution du nombre de journées** valorisées de l'année n-1 par rapport à celui de l'année n, pour la même période de transmission. La construction du score est détaillée dans la partie 3.1.c *Valorisation*.

## **SCORE 3 1.V VALORISATION**

Le **score 3** de la partie 1.3 *Valorisation* donne la **part** (%) **de journées valorisées** par rapport à l'ensemble des journées transmises. La construction du score est détaillée dans la partie 3.1.c *Valorisation*.

# <span id="page-41-1"></span>*a). RAPSS*

**1.V.1.TXR – Détermination et répartition des taux de remboursement**

- **Tableau A : Analyse des taux de remboursement**
- **Tableau B : Répartition du taux de remboursement utilisé**

*Références 2013 : Tableau MAT2A 1E10 – Analyse des taux de remboursement ; Tableau MAT2A 1E11 – Répartition des taux de remboursement utilisés*

Les séjours non facturables à l'assurance maladie et en attente de décision sur les droits du patient ne sont pas valorisés.

Les séjours en attente de taux de prise en charge ont un taux de remboursement « forcé » à 80%.

Pour les séjours facturables à l'AM, si le taux de remboursement VIDHOSP n'est pas renseigné à 80, 90 ou 100%, les taux de remboursement sont calculés comme suit :

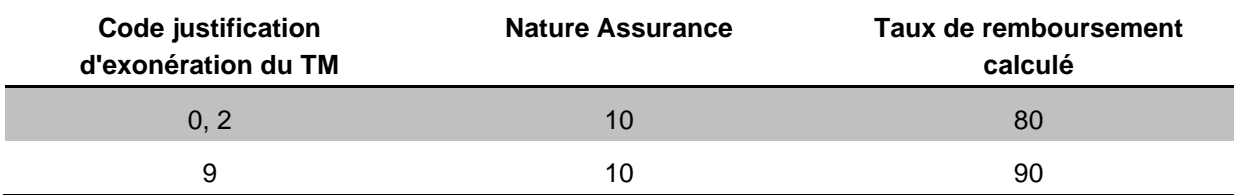

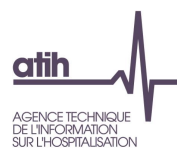

Dans tous les autres cas le taux de remboursement est de 100%.

Le **tableau A** présente pour chaque triplet de variables « Séjour facturable à l'assurance Maladie », « Code de justification d'exonération du Ticket Modérateur » et « Nature d'assurance » les éléments suivants :

- Taux de remboursement calculé
- Taux de remboursement VIDHOSP
- Nombre et % des séjours
- Nombre et % des journées de présence

Le **tableau B** présente la répartition des taux de remboursement qui seront utilisés pour la valorisation (taux VIDHOSP ou taux calculé selon les cas, en distinguant les séjours avec un taux forcé (séjours en attente de taux, taux forcé à 80%). Les éléments présentés sont :

- Nombre et % des séjours
- Nombre et % des journées de présence

# **1.V.1.JESMS – Analyse des journées de prise en charge en ESMS**

*Référence 2013 : Tableau MAT2A 1C3 – Analyse des journées de prise ne charge en ES/EMS*

- **Tableau A : Analyse des journées de prise en charge ESMS**
- **Tableau B : Analyse des journées de prise en charge ESMS**

Le tableau A (respectivement B) présente, pour chaque Finess ESMS (respectivement SSIAD/SPASAD) renseigné, les éléments suivants :

- Nombre de journées de prises en charge : correspond au nombre total de journées transmises (y compris jour de mutation ou transfert)
- Nombre de journées valorisées, hors problème de convention ESMS : Calculé par PAPRICA ; le jour de mutation ou transfert n'est pas inclus
- Nombre de journées supprimées par PAPRICA : journées en dehors des dates de validité de la convention avec le Finess ESMS (respectivement SSIAD/ SPASAD) (voir tableaux [1.Q.10.CONV])
- Nombre de journées avec autres incohérences repérées dans les tableaux [1.Q.10.CONV].
- Nombre de journées valorisées par PAPRICA : Correspond à [Nb journées valorisées hors pb de conventions ESMS] – [Nb journées supprimées par PAPRICA] – [Nb journées avec incohérence]

#### **1.V.1.NBJV – Analyse du nombre de journées**

# *Référence 2013 : Tableau MAT2A 1B2 – Analyse du nombre de journées*

Le tableau présente des effectifs de journées et de RAPSS en fonction des catégories suivantes :

- Journées transmises : nombre total de journées transmises (y compris jour de mutation ou transfert)
- Journées en erreur (GHT = 99)

OVALIDE – Établissements ex-Df

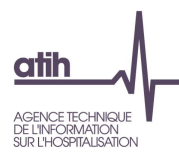

- Journées avec sortie transfert ou mutation (conformément à l'arrêté du 28/02/2007 relatif aux prestations d'hospitalisation, le dernier jour de présence dans un séjour avec transfert n'est pas valorisé)
- Journées ESMS hors convention
- Journées avec incohérences dans le fichier de convention (voir tableaux [1.Q.10.CONV]), qui correspondent à l'une des situations suivantes :
	- o Journées de prise en charge en EHPAD ou en EMS hors EHPAD (variable type de lieu de domicile du patient = 3 ou 4 dans le RAPSS) sans forfait de soins (variable code forfait de soins = 0 dans le fichier de convention HAD-ESMS SSIAD/ SPASAD)
	- $\circ$  Journées de prise en charge en ES (variable type de lieu de domicile du patient = 5 dans le RAPSS) avec forfait de soins (variable code forfait de soins ≠ 0 dans le fichier de convention HAD-ESMS/ SSIAD/ SPASAD)
	- o Journées de prise en charge réalisées par des ES/EMS/SSIAD/SPASAD ayant plusieurs modalités de la variable type de lieu de domicile pour une même période de convention
- Journées avec problème de chaînage : elles correspondent aux séjours dont les codes retour (du fichier VIDHOSP) « Contrôle fusion ANO-HOSP/HOSP-PMSI » ou « Contrôle fusion ANO-PMSI/Fichier PMSI » sont en erreur.
- Journées avec problème de codage des variables bloquantes (fichier VIDHOSP, soit les variables servant à calculer le taux de prise en charge du patient si celui-ci n'est pas renseigné dans le fichier VIDHOSP : « code justification d'exonération du TM », « nature d'assurance », « séjour facturable à l'assurance maladie »)
- Journées non facturables à l'Assurance Maladie : correspond aux séjours dont la variable « séjour facturable à l'AM » du fichier VIDHOSP est codée à 0 (séjour non facturable) ou 3 (séjour en attente de décision sur les droits du patient)
- Journées valorisées : soit la différence entre le nombre de journées transmises (1ere ligne du tableau) et toutes les journées non valorisées (autres lignes du tableau)

# **1.V.1.VGHTRAPSS – Répartition et valorisation par GHT**

# *Référence 2013 : Tableau MAT2A 10 – Analyse par groupe homogène de tarif (GHT)*

Le tableau présente la répartition des GHT selon :

- Nombre et % de journées valorisées (voir tableau [1.V.1.NBJV])
- Valorisation BR de ces journées (y compris coefficients géographique, relatif aux allégements des charges,prudentiel et Ségur)

# **1.V.1.VALR – Valorisation des RAPSS**

# *Référence 2013 : Tableau MAT2A 1B3 – Valorisation*

Le tableau présente plusieurs éléments liés à la valorisation des RAPSS :

- Coefficient géographique
- Nombre de journées valorisées (voir tableau [1.V.1.NBJ]
- Valorisation brute : valorisation théorique de l'ensemble des RAPSS en fonction de leurs GHT d'affectation

#### OVALIDE – Établissements ex-Df

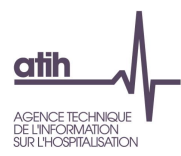

- Valorisation BR : valorisation brute à laquelle sont appliqués les coefficients géographique, prudentiel, relatif aux allégements des charges et Ségur
	- o Dont valorisation en ESMS
	- o Dont valorisation en SSIAD/SPASAD
- Valorisation Assurance Maladie : valorisation T2A pondérée par le taux de remboursement

# **1.V.1.VA51: Analyse des séjours relevant d'une expérimentation article 51**

Le tableau présente un bilan sur la variable « Identification des séjours relevant d'une expérimentation Art.51 » et le motif de non facturation à l'Assurance Maladie égale à E (ie : non facturables car expérimentation Art 51).

Par nature de séjour, sont restitués

- Nb de journées relevant d'une expérimentation Art.51
- Nb de séjours relevant d'une expérimentation Art.51
- Montant BR des séjours relevant d'une expérimentation Art.51
- Montant AM des séjours valorisés relevant d'une expérimentation Art.51
- Nb de journées relevant d'une expérimentation Art.51 avec motif de non facturation égal à E
- Nb de séjours relevant d'une expérimentation Art.51 avec motif de non facturation égal à E
- Montant BR des séjours relevant d'une expérimentation Art.51 avec motif de non facturation égal à E
- Nb de journées avec motif non facturation égal à E et pas d'indication que le séjour relève de l'Article 51
- Nb de séjours avec motif non facturation égal à E et pas d'indication que le séjour relève de l'Article 51
- Montant BR séjours avec motif non facturation égal à E et pas d'indication que le séjour relève de l'Article 51

# <span id="page-44-0"></span>*b). Médicaments*

# **1.V.2.VMED – Valorisations de molécules onéreuses**

- **Tableau A : Molécules onéreuses valorisées**
- **Tableau B : Valorisation des dépenses de molécules onéreuses**
- **Tableau C : Molécules onéreuses non prises en compte (n'appartenant pas à la liste)**

*Références 2013 : Tableau MAT2A 12A – Molécules onéreuses valorisées ; MAT2A 12B - Valorisation des dépenses de molécules onéreuses – MAT2A 12C - Molécules onéreuses non prises en compte*

Le **tableau A** présente plusieurs éléments pour chaque couple code UCD / indication plusieurs effectifs :

- UCD transmis
- UCD non valorisées : UCD des RAPSS non valorisés dans le tableau 1.V.1.NBJV
- UCD en essai thérapeutique : UCD dont le montant FICHCOMP est à 0
- Nombre d'UCD avec problème d'indication:

OVALIDE – Établissements ex-Df

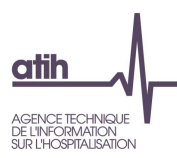

- Pour les séjours postérieurs au 1<sup>er</sup> mars 2019 : indication vide ou inexistantes
- Pour les séjours postérieurs au 1<sup>er</sup> decembre 2019 : indication non inscrite sur la liste en SUS (voir tableau D).
- UCD valorisées : soit la différence entre le nombre d'UCD transmises (1ere ligne du tableau) et toutes les UCD en non valorisées (autres lignes du tableau)

Le **tableau B** présente pour chaque couple code UCD / indication:

- Nombre de molécules onéreuses valorisées : nombre d'UCD pris en compte pour la valorisation
- Dépenses déclarées : montant inscrit dans FICHCOMP
- Dépenses au tarif de responsabilité pour la molécule : nombre valorisé auquel est appliqué le tarif de responsabilité de la molécule pour la période donnée
- Dépenses T2A accordées : dépenses au tarif de responsabilité si les dépenses déclarées sont supérieures ou égales aux dépenses au TR ; ou dépenses déclarées + 50% de l'écart entre les dépenses déclarées et les dépenses au tarif de responsabilité si les dépenses déclarées sont inférieures aux dépenses au TR
- Ecart entre les dépenses T2A accordées et les dépenses déclarées

Le **tableau C** indique, par période et année, pour chaque molécule non valorisée (car n'appartenant pas à la liste), les éléments suivants :

- Nombre d'UCD
- Montant FICHCOMP

Le **tableau D** présente les effectifs et montant des combinaisons code UCD / indication incohérentes ou non inscrit sur la liste en SUS, par année et période.

Ces molécules ne sont plus valorisées pour les séjours commençant à une date postérieure au 1/12/2019.

# **1.V.2.APAC – Analyse des médicaments avec AP-AC**

*Référence 2013 : Tableaux MAT2A 16 – Analyse des médicaments avec ATU*

La liste des médicaments sous AP-AC est disponible ici [: http://social-sante.gouv.fr/systeme-de-sante-et](http://social-sante.gouv.fr/systeme-de-sante-et-medico-social/article/medicaments-sous-atu)[medico-social/article/medicaments-sous-atu.](http://social-sante.gouv.fr/systeme-de-sante-et-medico-social/article/medicaments-sous-atu)

Depuis le 1er Juillet 2021, deux nouveaux dispositifs entrent en vigueur : l'accès compassionnelle (liste accès compassionnelle nominative (AAC) et liste prescription compassionnelle (CPC)) et l'accès précoce (AAP) (source : [https://solidarites-sante.gouv.fr/soins-et-maladies/medicaments/professionnels-de](https://solidarites-sante.gouv.fr/soins-et-maladies/medicaments/professionnels-de-sante/autorisation-de-mise-sur-le-marche/article/autorisation-d-acces-precoce-autorisation-d-acces-compassionnel-et-cadre-de)[sante/autorisation-de-mise-sur-le-marche/article/autorisation-d-acces-precoce-autorisation-d-acces](https://solidarites-sante.gouv.fr/soins-et-maladies/medicaments/professionnels-de-sante/autorisation-de-mise-sur-le-marche/article/autorisation-d-acces-precoce-autorisation-d-acces-compassionnel-et-cadre-de)[compassionnel-et-cadre-de](https://solidarites-sante.gouv.fr/soins-et-maladies/medicaments/professionnels-de-sante/autorisation-de-mise-sur-le-marche/article/autorisation-d-acces-precoce-autorisation-d-acces-compassionnel-et-cadre-de) ).

- **Tableau A :** Médicaments avec AP-AC
- **Tableau B :** Médicaments CPC (ex-RTU)
- **Tableau C :** Diagnostic principal par UCD Médicaments AP-AC
- **Tableau D :** UCD n'appartenant pas à la liste AP-AC-CPC
- **Tableau E :** UCD avec un codage d'indication incorrecte
- **Tableau F :** Valorisation des médicaments AP-AC pour l'expérimentation d'immunothérapie

OVALIDE – Établissements ex-Df

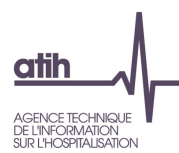

Le **tableau A** présente pour chaque couple code UCD/indication des médicaments avec AP-AC (code et libellé) les effectifs et montants suivants :

- UCD transmis dans FICHCOMP
- UCD administrées pour les RAPSS valorisés
- Montant FICHCOMP associé aux UCD des RAPSS valorisés

Le **tableau B** présente pour chaque couple code UCD/indication des médicaments avec CPC (code et libellé) les effectifs et montants suivants :

- UCD transmis dans FICHCOMP
- UCD administrées pour les RAPSS valorisés
- Montant au tarif de responsabilité pour les molécules CPC

Le **tableau C** présente par UCD/Indication :

- Le diagnostic principal
- Le nombre d'UCD transmis
- Le montant FICHCOMP
- Le nombre de séjours correspondants

Le **tableau D** présente pour chaque couple code UCD/indication (code et libellé) n'appartenant pas à la liste des AP-AC-CPC, par période et année, les effectifs et montant suivants :

- UCD transmis
- Montant FICHCOMP associé

Depuis le 1<sup>er</sup> Janvier 2020, le codage de l'indication en lien avec l'UCD est obligatoire. Dans le cas contraire, le médicament n'est pas valorisé. Le **tableau E** présente les effectifs et montant des combinaisons code UCD / indication incohérentes, par année et période entrainant une non-valorisation de la molécule.

Le **tableau F** présente la valorisation des médicaments AP-AC utilisés pour l'expérimentation d'immunothérapie.

**1.V.2.VMCHL – Analyse des médicaments coûteux hors liste en sus et hors AP-AC**

- **Tableau A : Médicaments couteux hors liste en sus et hors AP-AC**
- **Tableau B : Diagnostic principal par UCD**
- **Tableau C : UCD n'appartenant pas à la liste des médicaments couteux hors liste en sus et hors AP-AC**
- **Tableau D : UCD avec un prix incohérent par rapport au tarif médian N-1**

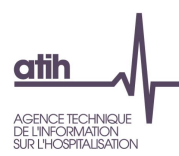

- Le **tableau A** présente pour chaque code UCD des médicaments couteux (code et libellé) les effectifs et montants suivants :
	- UCD transmis dans FICHCOMP
	- UCD administrées pour les RAPSS valorisés
	- Montant FICHCOMP associé aux UCD des RAPSS valorisés

Le **tableau B** présente par UCD :

- Le diagnostic principal
- Le nombre d'UCD transmis
- Le montant FICHCOMP
- Le nombre de séjours correspondants

Le **tableau C** présente pour chaque code UCD (code et libellé) n'appartenant pas à la liste des médicaments couteux, par période et année, les effectifs et montant suivants :

- UCD transmis
- Montant FICHCOMP associé

Le **tableau C** présente pour chaque code UCD (code et libellé) n'appartenant pas à la liste des médicaments couteux, par période et année, les effectifs et montant suivants :

- UCD transmis
- Montant FICHCOMP associé

Le **tableau D** présente les UCD dont le prix unitaire est 10 fois supérieur ou 10 fois inférieur au tarif médian calculé sur la base N-1 du fichcomp MCHL (contrôle non bloquant).

# <span id="page-47-0"></span>*c). Aide Médicale d'État (AME)*

**1.V.3.VAME – Valorisation des séjours en AME**

- **Tableau A : Analyse du nombre de journées AME**
- **Tableau B : Valorisation AME**
- **Tableau C : Analyse des GHPC - Séjours en AME**
- **Tableau D : Valorisation des dépenses de molécules onéreuses - Séjours AME**
- **Tableau E: Valorisation des dépenses de médicaments avec AP-AC - Séjours AME**

#### *Référence 2013 : Tableau MAT2A 13 – Valorisation des séjours en AME*

Depuis 2012, les séjours en AME sont valorisés via la plateforme ePMSI (voir circulaire N° DSS/1A/DGOS/R5/2011/468 du 14 décembre 2011).

Les séjours en AME sont repérés à partir des variables du fichier VIDHOSP selon la sélection suivante

OVALIDE – Établissements ex-Df

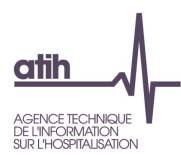

- Séjour facturable à l'AM = 0, soit un séjour non facturable
- Motif de non facturation à l'AM = 1, soit un patient en AME.

Le **tableau A** présente, pour les séjours en AME, des effectifs de journées, RAPSS et séjours en fonction des catégories suivantes :

- Journées transmises
- Journées en erreur (GHT = 99)
- Journées avec sortie transfert ou mutation (conformément à l'arrêté du 28/02/2007 relatif aux prestations d'hospitalisation, le dernier jour de présence dans un séjour avec transfert n'est pas valorisé)
- Journées valorisées : soit la différence entre le nombre de journées transmises (1ere ligne du tableau) et toutes les journées non valorisées (autres lignes du tableau)

Le **tableau B** présente, pour les séjours en AME, plusieurs éléments liés à la valorisation des RAPSS :

- Coefficient géographique
- Nombre de journées valorisées
- Montant valorisé, soit le montant 80% GHT : ce montant correspond à (80% x montant GHT)

Le **tableau C** présente, pour les séjours en AME, plusieurs indicateurs (selon les critères définis ci-après) pour chaque GHPC :

- Numéro du GHPC
- Mode de prise en charge principal
- Mode de prise en charge associé
- Étendue de l'Indice de Karnofsky : minimum et maximum
- Nombre de RAPSS
- Nombre de journées de présence
- Nombre de séjours ayant au moins une séquence avec le GHPC considéré
- Nombre de séjours, entièrement compris dans la période, où toutes les séquences du séjour ont le GHPC considéré (GHPC constant sur tout le séjour)
- Durée moyenne de séjour, sur ces derniers séjours où le GHPC est le même durant tout le séjour

Les GHPC sont affichés par ordre décroissant du nombre de journées de présence.

Le **tableau D** présente, pour les séjours en AME, pour chaque couple code UCD / indication:

- Nombre de molécules onéreuses valorisées : nombre d'UCD pris en compte pour la valorisation
- Dépenses déclarées : montant inscrit dans FICHCOMP
- Dépenses au tarif de responsabilité pour la molécule : nombre valorisé auquel est appliqué le tarif de responsabilité de la molécule pour la période donnée
- Dépenses T2A accordées : dépenses au tarif de responsabilité si les dépenses déclarées sont supérieures ou égales aux dépenses au tarif de responsabilité ; ou dépenses déclarées + 50% de l'écart entre les dépenses déclarées et les dépenses au tarif de responsabilité si les dépenses déclarées sont inférieures aux dépenses au tarif de responsabilité
- Ecart entre les dépenses T2A accordées et les dépenses déclarées

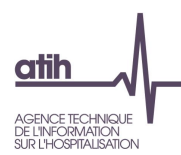

Le **tableau E** présente, pour les séjours en AME, pour chaque couple médicament/indication avec AP-AC :

- UCD transmis dans FICHCOMP
- UCD administrées pour les RAPSS valorisés
- Montant FICHCOMP associé aux UCD des RAPSS valorisés

# <span id="page-49-0"></span>*d). Synthèse*

# **1.V.4.EMM – Synthèse**

*Référence 2013 : Tableau MAT2A 14 – Evolution des montants mensuels par période de transmission et type de prestation*

Le tableau présente la valorisation Assurance Maladie des GHT, des molécules onéreuses associée, et des médicament avec AP-AC à chaque période de transmission.

Pour chaque transmission, la valorisation est regroupée par mois de sortie et comparée à celle du mois de sortie de la transmission précédente. La différence entre le montant de la transmission la plus récente et de la transmission précédente est exprimée en euros.

OVALIDE – Établissements ex-Df

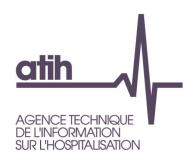

# <span id="page-50-0"></span>**2. LAMDA RAPSS n-1**

**A compter de 2014, LAMDA ne prend en compte (dans la valorisation et dans les tableaux) que les modifications ou les ajouts pour les séjours dont le délai entre le mois de sortie et la date d'envoi dans LAMDA est inférieur à 12 mois. Le tableau [2.V.4.ARF] permet de comparer les données transmises aux données qui sont effectivement traitées et valorisées dans les tableaux OVALIDE.**

# <span id="page-50-1"></span>**2.1. V - Valorisation**

# **SCORE 2.V LAMDA N-1**

Le score de la partie 2.1 *Valorisation* donne la part (%) du montant Assurance Maladie (AM) de l'envoi LAMDA (RAPSS, MED – hors AME) des séjours de l'année n-1 en année n, par rapport au montant AM de la transmission M12 des séjours de l'année n-1. La construction du score est détaillée dans la partie 3.2.a *Valorisation*.

# <span id="page-50-2"></span>*a). RAPSS*

**2.V.1.NBJV – Nombre de journées valorisées - Données de l'année n-1 transmises en année n**

# *Référence 2013 : Tableau MAT2A 31 – Nombre de journées valorisées*

Le tableau présente plusieurs effectifs de journées et de RAPSS, pour les données de l'année n-1 transmises en année n et en année n-1, selon les catégories suivantes :

- Journées transmises
- Journées en erreur (GHT = 99)
- Journées avec sortie transfert ou mutation (conformément à l'arrêté du 28/02/2007 relatif aux prestations d'hospitalisation, le dernier jour de présence dans un séjour avec transfert n'est pas valorisé)
- Journées en ESMS hors convention
- Journées avec incohérences dans le fichier de convention : un type de lieu de domicile égal à 'EHPAD' ou 'EMS hors EHPAD' sans forfait de soins, un type de lieu de domicile égal à ES avec un forfait de soins, et plusieurs types de lieu de domicile pour un même Finess sont considérés comme des erreurs et les journées correspondantes ne sont pas valorisées.
- Journées avec problème de chaînage : elles correspondent aux séjours dont les codes retour (du fichier VIDHOSP) « Contrôle fusion ANO-HOSP/HOSP-PMSI » ou « Contrôle fusion ANO-PMSI/Fichier PMSI » sont en erreur.
- Journées avec problème de codage des variables bloquantes (fichier VIDHOSP, soit les variables servant à calculer le taux de prise en charge du patient si celui-ci n'est pas renseigné dans le fichier VIDHOSP : « code justification d'exonération du TM », « nature d'assurance », « séjour facturable à l'assurance maladie »)

#### OVALIDE – Établissements ex-Df

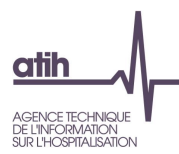

- Journées non facturables à l'Assurance Maladie : correspond aux séjours dont la variable « séjour facturable à l'AM » du fichier VIDHOSP est codée à 0 (séjour non facturable) ou 3 (séjour en attente de décision sur les droits du patient)
- Journées valorisées : soit la différence entre le nombre de journées transmises (1<sup>e</sup> ligne du tableau) et toutes les journées non valorisées (autres lignes du tableau)

# **2.V.1.VGHT – Casemix GHT - Données de l'année n-1 transmises en année n**

# *Référence 2013 : Tableau MAT2A 32 – Casemix GHT*

Le tableau présente le case-mix (liste des GHT) des journées valorisées de l'année n-1, d'une part pour les transmissions en année n-1, et d'autre part en année n.

# **2.V.1.VALR – Valorisation - Données de l'année n-1 transmises en année n**

# *Référence 2013 : Tableau MAT2A 33 – Valorisation*

Le tableau présente plusieurs éléments liés à la valorisation des RAPSS pour les données de l'année n-1 transmises en année n et en année n-1 :

- Nombre de journées valorisées (voir tableau [2.V.1.NBJ])
- Valorisation brute : valorisation théorique de l'ensemble des RAPSS en fonction de leurs GHT d'affectation
- Valorisation corrigée : valorisation brute à laquelle sont appliqués les coefficients géographique et prudentiel
	- o Dont valorisation en ESMS
- Valorisation Assurance Maladie : valorisation T2A pondérée par le taux de remboursement

# <span id="page-51-0"></span>*b). Médicaments*

# **2.V.2.VMED – Valorisations des molécules onéreuses - Données de l'année n-1 transmises en année n**

*Références 2013 : Tableau MAT2A 34 – Valorisations des molécules onéreuses*

Le tableau présente pour chaque code UCD plusieurs éléments :

- Nombre d'UCD valorisées dans la transmission en année n-1
- Nombre d'UCD valorisées dans la transmission en année n
- Dépenses déclarées (montant inscrit dans FICHCOMP) dans la transmission en année n-1
- Dépenses déclarées (montant inscrit dans FICHCOMP) dans la transmission en année n
- Dépenses T2A accordées dans la transmission en année n-1 : dépenses au tarif de responsabilité si les dépenses déclarées sont supérieures ou égales aux dépenses au TR ; ou dépenses déclarées + 50% de l'écart entre les dépenses déclarées et les dépenses au tarif de responsabilité si les dépenses déclarées sont inférieures aux dépenses au TR
- Dépenses T2A accordées dans la transmission en année n

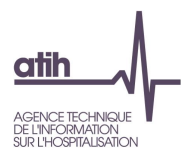

• Valorisation accordée : soit l'écart entre les dépenses T2A accordées de la transmission de l'année n et les dépenses T2A accordées de la transmission de l'année n-1

**2.V.2.VMAPAC – Valorisation des médicaments avec AP-AC– données de l'année n-1 transmises en année n**

- **Tableau A :** Médicaments avec AP-AC
- **Tableau B :** Médicaments CPC (ex-RTU)

Le **tableau A** présente pour chaque couple code UCD/indication des médicaments avec AP-AC (code et libellé) les effectifs et montants suivants :

- UCD transmis dans FICHCOMP dans la transmission de l'année n-1
- UCD transmis dans FICHCOMP dans la transmission de l'année n
- UCD administrées pour les RAPSS valorisés dans la transmission de l'année n-1
- UCD administrées pour les RAPSS valorisés dans la transmission de l'année n
- Montant FICHCOMP associé aux UCD des RAPSS valorisés dans la transmission de l'année n-1
- Montant FICHCOMP associé aux UCD des RAPSS valorisés dans la transmission de l'année n

Le **tableau B** présente pour chaque couple code UCD/indication des médicaments avec CPC (code et libellé) les effectifs et montants suivants :

- UCD transmis dans FICHCOMP dans la transmission de l'année n-1
- UCD transmis dans FICHCOMP dans la transmission de l'année n
- UCD administrées pour les RAPSS valorisés dans la transmission de l'année n-1
- UCD administrées pour les RAPSS valorisés dans la transmission de l'année n
- Montant au tarif de responsabilité pour les molécules CPC dans la transmission de l'année n-1
- Montant au tarif de responsabilité pour les molécules CPC dans la transmission de l'année n

# <span id="page-52-0"></span>*c). AME*

#### **2.V.3.VAME – Valorisation des séjours en AME**

*Références 2013 : Tableau MAT2A 35 – Valorisation des AME*

- **Tableau A : Analyse du nombre de journées AME**
- **Tableau B : Casemix GHT - AME**
- **Tableau C : Valorisation AME**
- **Tableau D : Valorisation des dépenses de molécules onéreuses – AME**
- **Tableau E : Valorisation des dépenses des médicament AP-AC - AME**

Le **tableau A** présente plusieurs effectifs de journées et de RAPSS pour les séjours en AME, pour les données de l'année n-1 transmises en année n et en année n-1, selon les catégories suivantes :

- Journées transmises
- Journées en erreur (GHT = 99)

OVALIDE – Établissements ex-Df

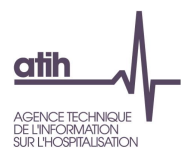

- Journées avec sortie transfert ou mutation (conformément à l'arrêté du 28/02/2007 relatif aux prestations d'hospitalisation, le dernier jour de présence dans un séjour avec transfert n'est pas valorisé)
- Journées valorisées : soit la différence entre le nombre de journées transmises (1<sup>e</sup> ligne du tableau) et toutes les journées non valorisées (autres lignes du tableau)

Le **tableau B** présente le case-mix (liste des GHT) des journées valorisées en AME de l'année n-1, d'une part pour les transmissions en année n-1, et d'autre part en année n.

Le **tableau C** présente plusieurs éléments liés à la valorisation des RAPSS en AME pour les données de l'année n-1 transmises en année n et en année n-1 :

- Nombre de journées valorisées (voir tableau A)
- Montant valorisé, soit le montant 80% GHT : ce montant correspond à : (80% X montant GHT) X 1,32

Le **tableau D** présente pour chaque code UCD des séjours en AME :

- Nombre d'UCD valorisées dans la transmission en année n-1
- Nombre d'UCD valorisées dans la transmission en année n
- Dépenses déclarées (montant inscrit dans FICHCOMP) dans la transmission en année n-1
- Dépenses déclarées (montant inscrit dans FICHCOMP) dans la transmission en année n
- Dépenses T2A accordées dans la transmission en année n-1 : dépenses au tarif de responsabilité si les dépenses déclarées sont supérieures ou égales aux dépenses au TR ; ou dépenses déclarées + 50% de l'écart entre les dépenses déclarées et les dépenses au tarif de responsabilité si les dépenses déclarées sont inférieures aux dépenses au TR
- Dépenses T2A accordées dans la transmission en année n
- Valorisation accordée : soit l'écart entre les dépenses T2A accordées de la transmission de l'année n et les dépenses T2A accordées de la transmission de l'année n-1

Le **tableau E** présente pour chaque code UCD des médicaments avec AP-AC (code et libellé) les effectifs et montants suivants :

- UCD transmis dans FICHCOMP dans la transmission de l'année n-1
- UCD transmis dans FICHCOMP dans la transmission de l'année n
- UCD administrées lors de séjours valorisés dans la transmission de l'année n-1
- UCD administrées lors de séjours valorisés dans la transmission de l'année n
- Montant FICHCOMP associé aux UCD des séjours valorisés dans la transmission de l'année n-1
- Montant FICHCOMP associé aux UCD des séjours valorisés dans la transmission de l'année n

# <span id="page-53-0"></span>*d). Synthèse*

**2.V.4.ARF – Analyse des RAPSS forclos - Données de l'année n-1 transmises en année n**

#### OVALIDE – Établissements ex-Df

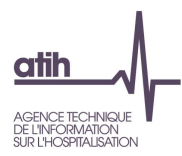

- **Tableau A : Comparaison des journées transmises et des journées retraitées - Données de l'année n-1 transmises en année n**
- **Tableau B : Comparaison des montants valorisés entre les RAPSS transmis et les RAPSS retraités - Données de l'année n-1 transmises en année n**

Le **tableau A** donne les mêmes informations que le tableau [2.V.1.NBJV] – Nombre de Journées valorisés, en présentant d'une part l'ensemble des journées transmises (transmission M12 et transmission LAMDA), et d'autre part, les journées retraitéess, correspondant aux journées que l'on va prendre en compte dans les tableaux OVALIDE : Toutes les journées forcloses, c'est-à-dire qui ont dépassé le délai de transmission de 12 mois ne sont plus valorisées ni traitées dans les tableaux.

Le **tableau B** présente, pour chaque élément entrant dans la valorisation (GHT, médicaments et AME), la valorisation des fichiers transmis et la valorisation des fichiers retraités, c'est-à-dire les fichiers auxquels on a retiré les séjours forclos.

Le montant AM présenté correspond à la différence entre les montants AM du fichier After et du fichier Before.

## **2.V.4.SRE – Synthèse des RAPSS envoyés- Données de l'année n-1 transmises en année n**

# *Références 2013 : Tableau MAT2A 30 – Synthèse des RAPSS envoyés*

Le tableau présente l'effectif de RAPSS pour les données LAMDA, selon les catégories suivantes

- Nouveaux RAPSS
- RAPSS supprimés
- RAPSS modifiés avec impact sur la valorisation
- Dont RAPSS avec impact sur le type de valorisation
- Dont RAPSS avec impact sur le taux de prise en charge
- Dont séjours avec impact sur les montants GHT + suppléments
- Dont séjours avec impact sur les montants molécules en sus
- Dont séjours avec impact sur les montants AP-AC-CPC

**2.V.4.EMM – Evolution des montants mensuels par période de transmission par type de prestation - Données de l'année n-1 transmises en année n**

*Références 2013 : Tableau MAT2A 36 – Evolution des montants mensuels par période de transmission par type de prestation*

Le tableau présente la valorisation Assurance Maladie des GHT, des molécules onéreuses associées et des molécules AP-AC-CPC à chaque période de transmission (un tableau pour les GHT et un tableau pour les molécules onéreuses) ainsi qu'à la transmission LAMDA.

<span id="page-54-0"></span>Pour chaque transmission, la valorisation est regroupée par mois de sortie et comparée à celle du mois de sortie de la transmission précédente. La différence entre le montant de la transmission la plus récente et de la transmission précédente est exprimée en euros.

OVALIDE – Établissements ex-Df

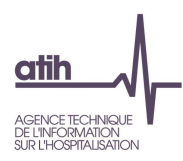

# **3. Traitement FichSup tests SARS-COV2**

**3.D.DSC Tests diagnostics SARS-Cov2**

Le tableau présente les effectifs transmis dans le FichSup Test SARS-Cov2, selon le type de prestation.

OVALIDE – Établissements ex-Df

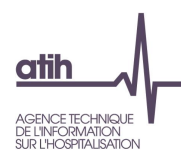

# <span id="page-56-0"></span>**4. Evaluation anticipée pour les patients résidant en EHPAD**

# **4.D.DEA Evaluations anticipées pour les patients résidant en EHPAD**

Le tableau présente 3 variables correspondant au nombre de patients en fonction de leur établissement de résidence (EHPAD, ESMS hors EPHAD, établissements sociaux) ayant bénéficié d'une évaluation anticipée (pour éviter urgences, PEC aigue en MCO).

OVALIDE – Établissements ex-Df

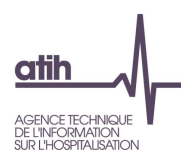

# <span id="page-57-0"></span>**5. Scores**

Plusieurs scores ont été définis à différents niveaux de l'arborescence de OVALIDE. Ces scores, qu'ils traitent de la qualité, de la valorisation ou des transmissions LAMDA, ont été créés :

- Pour aider les établissements à identifier d'éventuels problèmes de qualité, et pour leur permettre de suivre l'évolution de leur activité ;
- Pour les ARS, afin d'orienter et de faciliter leur travail de validation, en repérant plus facilement les établissements qui doivent faire l'objet d'un suivi particulier.

Remarque : Les séquences et les séjours ne sont comptés qu'une seule fois dans chaque score, même s'ils ont été ciblés dans plusieurs situations.

# <span id="page-57-1"></span>**5.1. Traitement des RAPSS et fichiers complémentaires**

# <span id="page-57-2"></span>*a). Description*

Aucun score ne concerne les tableaux de la partie 1.1 *Description* qui correspondent simplement à une description de l'information contenue dans les fichiers transmis par l'établissement.

# <span id="page-57-3"></span>*b). Qualité*

Deux scores Qualité sont créés pour cette partie, ainsi que pour chaque sous-partie : Un score qui concerne les séjours et un score qui concerne les séquences.

Le score **Séjour 1.Q Qualité** correspond à la part (%) de séjours ciblés dans les tableaux de la partie 1.2 Qualité. Si une séquence d'un séjour est ciblée dans un tableau, le séjour sera compté dans le score.

Le score **Séquence 1.Q Qualité** correspond à la part (%) de séquences ciblées dans les tableaux de la partie 1.2 Qualité.

Les tableaux ci-dessous précisent pour chaque tableau de chaque sous-partie, les séjours et séquences concernés par le score.

Les scores **Séjour et Séquence 1.Q Qualité** sont ainsi divisés en plusieurs sous-scores, selon les sousparties ci-dessous.

# **Fonction groupage**

OVALIDE – Établissements ex-Df

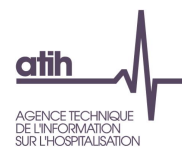

Les scores **1.Q.1 Qualité Fonction groupage** correspondent à la part (%) de séjours / séquences ciblés dans les différents tableaux de cette sous-partie, détaillés dans le tableau ci-dessous :

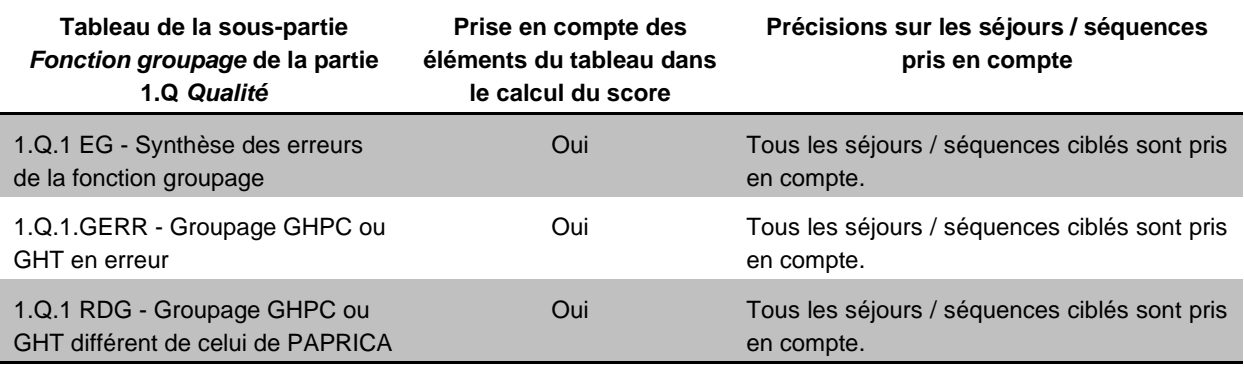

# **Modes d'entrée et de sortie**

Le scores **1.Q.2 Qualité Modes entrée sortie** correspondent à la part (%) de séjours / séquences ciblés dans les différents tableaux de cette sous-partie, détaillés dans le tableau ci-dessous :

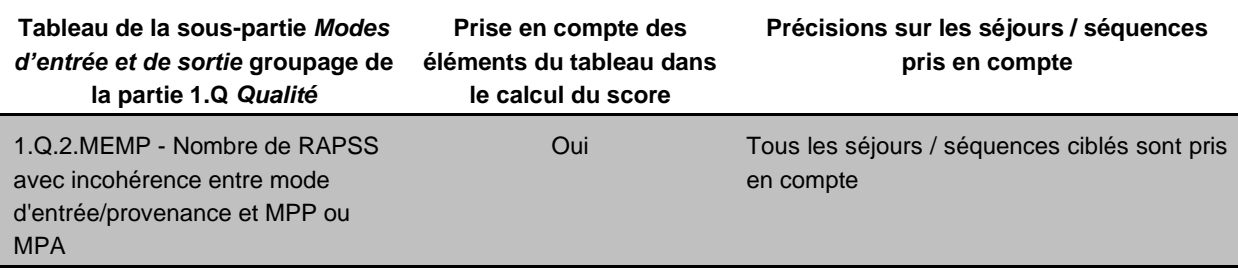

# **Codes géographiques**

Les scores **1.Q.3 Qualité Codes géographiques** correspondent à la part (%) de séjours / séquences ciblés dans les différents tableaux de cette sous-partie, détaillés dans le tableau ci-dessous :

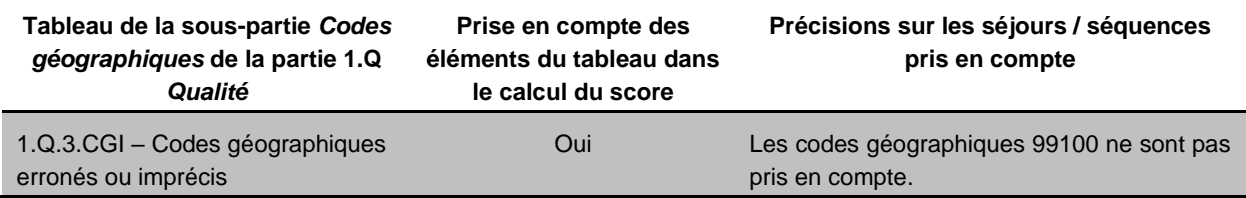

# **Diagnostics**

Le scores **1.Q.4 Qualité Diagnostics** correspondent à la part (%) de séjours / séquences ciblés dans les différents tableaux de cette sous-partie, détaillés dans le tableau ci-dessous :

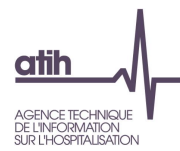

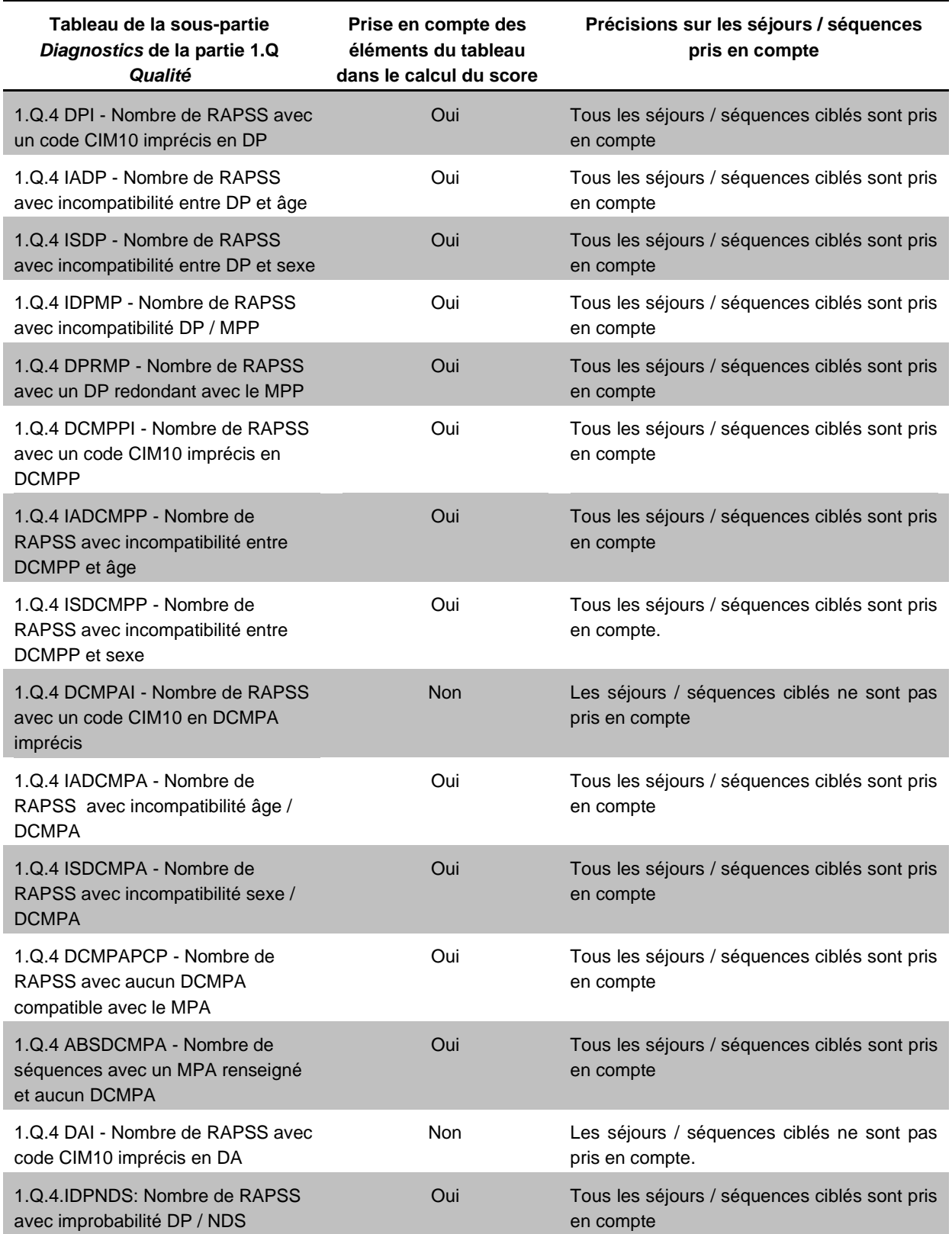

## OVALIDE – Établissements ex-Df

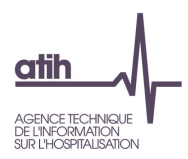

# **Actes CCAM**

Les scores **1.Q.5 Qualité Actes CCAM** correspondent à la part (%) de séjours / séquences ciblés dans les différents tableaux de cette sous-partie, détaillés dans le tableau ci-dessous :

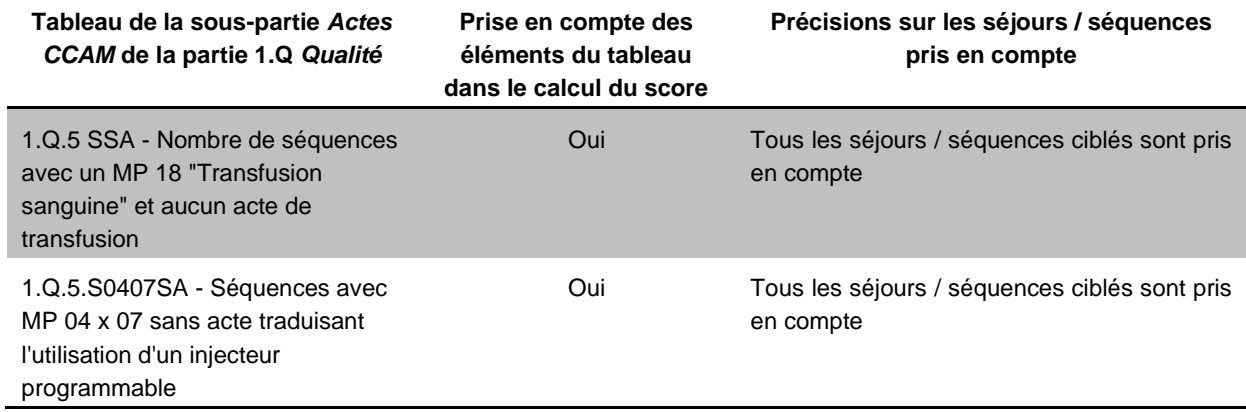

# **Chainage**

Les scores **1.Q.6 Qualité Chainage** correspondent à la part (%) de séjours / séquences ciblés dans les différents tableaux de cette sous-partie, détaillés dans le tableau ci-dessous :

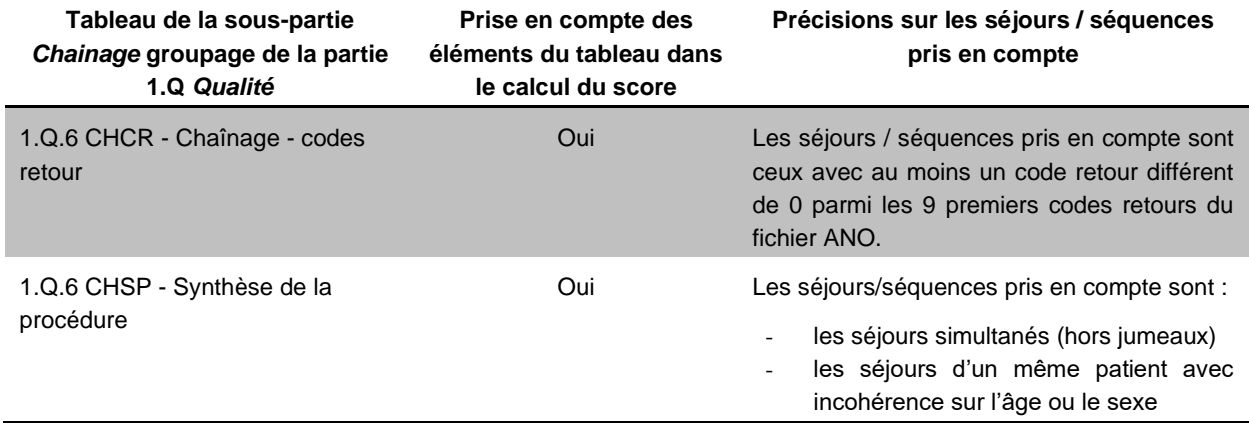

# **Séquencement**

Les scores **1.Q.7 Qualité Séquencement** correspondent à la part (%) de séjours / séquences ciblés dans les différents tableaux de cette sous-partie, détaillés dans le tableau ci-dessous :

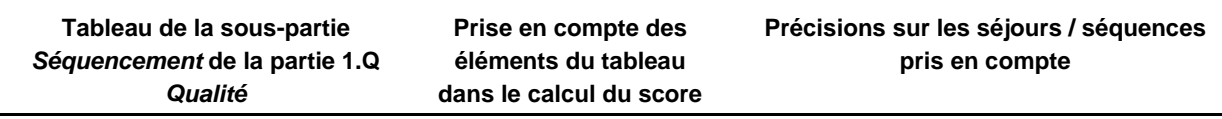

OVALIDE – Établissements ex-Df

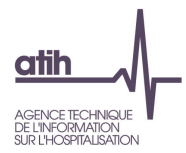

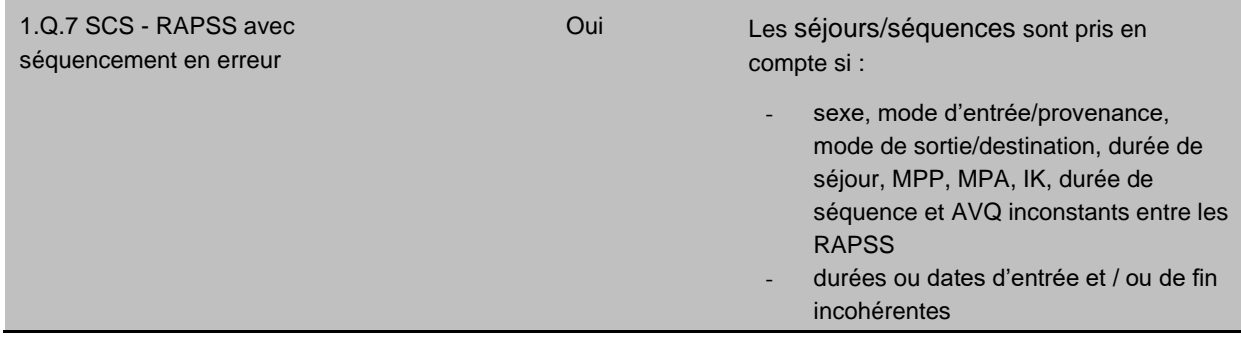

# **Mode de prise en charge**

Les scores **1.Q.8 Qualité Mode de prise en charge** correspondent à la part (%) de de séjours / séquences ciblés dans les différents tableaux de cette sous-partie, détaillés dans le tableau ci-dessous :

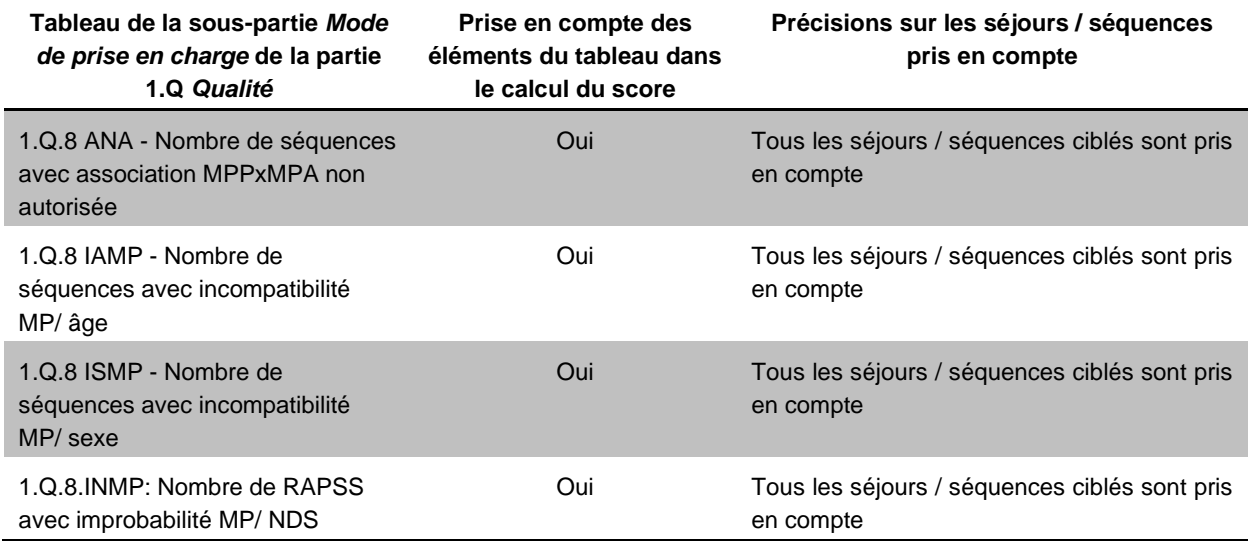

# **Indice de Karnofsky**

Les scores **1.Q.9 Qualité Indice de Karnofsky** correspondent à la part (%) de de séjours / séquences ciblés dans les différents tableaux de cette sous-partie, détaillés dans le tableau ci-dessous :

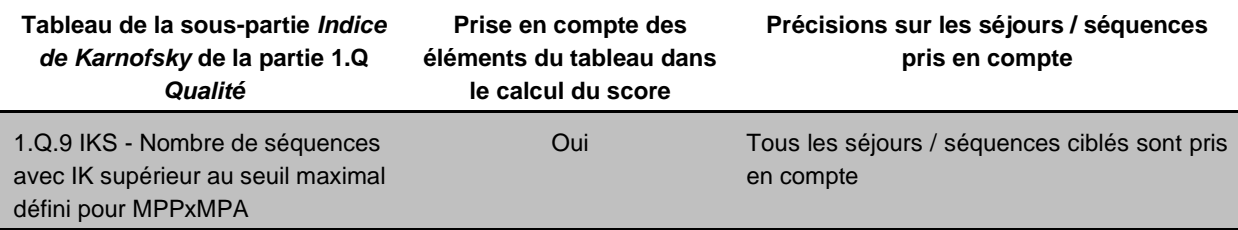

OVALIDE – Établissements ex-Df

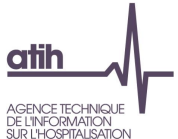

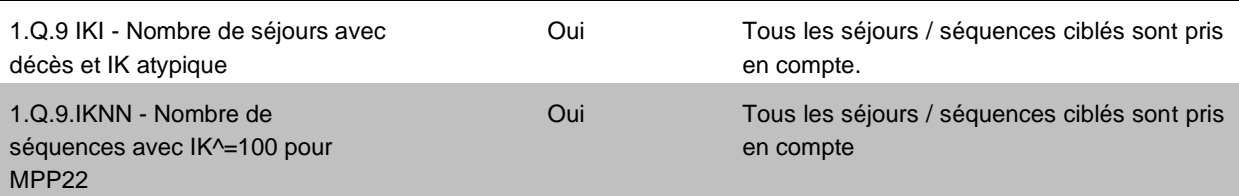

# **ESMS**

Les scores **1.Q.10 ESMS** correspondent à la part (%) de de séjours / séquences ciblés dans les différents tableaux de cette sous-partie, détaillés dans le tableau ci-dessous :

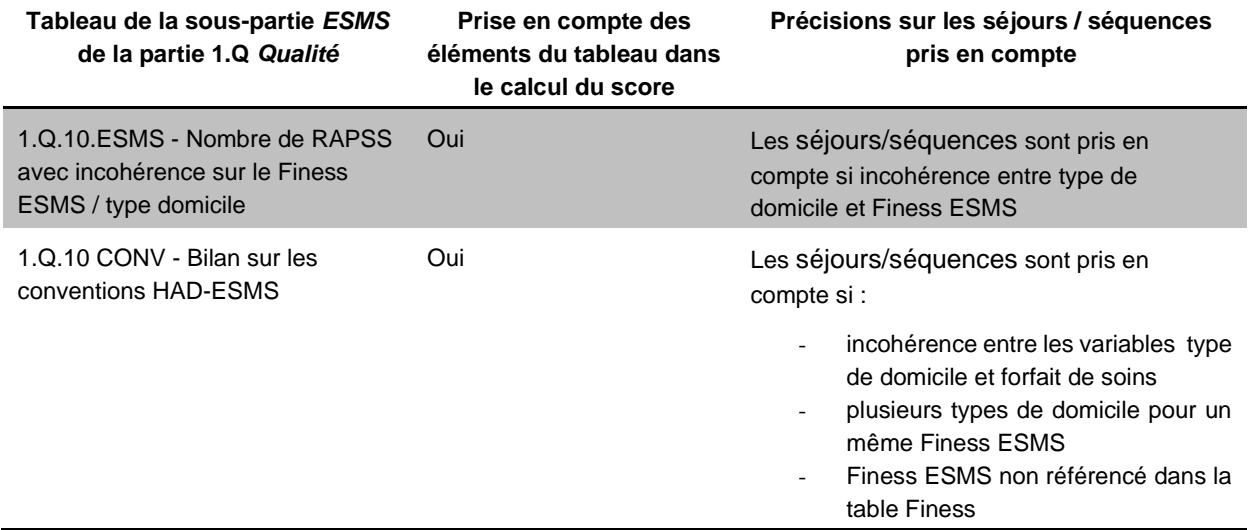

# **ANO**

Aucun score n'est calculé pour l'instant pour les tableaux de la partie 1.Q.10 *ANO*. Ces tableaux sont en cours de test.

# <span id="page-62-0"></span>*c). Valorisation*

**Les scores de valorisation ne concernent pas les établissements qui transmettent leurs données avec taux de conversion.**

Le **score 1 1.V Valorisation** correspond à l'évolution de la valorisation de l'année n-1 par rapport à la valorisation de l'année n, pour la même période de transmission.

Le calcul est fait sur le montant base de remboursement (hors coefficients) des RAPSS (y compris médicaments – hors AME).

OVALIDE – Établissements ex-Df

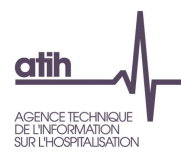

Le **score 2 1.V Valorisation** correspond à l'évolution du nombre de journées valorisées de l'année n-1 par rapport à celles de l'année n, pour la même période de transmission.

Le **score 3 1.V Valorisation** correspond à la part (%) de journées valorisées par rapport à l'ensemble des journées transmises.

# <span id="page-63-0"></span>**5.2. LAMDA RAPSS de l'année n-1**

# <span id="page-63-1"></span>*a). Valorisation*

Le **score 2.V LAMDA n-1** correspond à la part (%) du montant Assurance Maladie (AM) de l'envoi LAMDA (RAPSS, MED – hors AME) des séjours de l'année n-1 en année n, par rapport au montant AM de la transmission M12 des séjours de l'année n-1.

OVALIDE – Établissements ex-Df